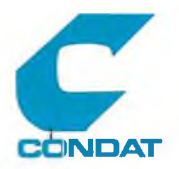

**Möglichkeiten der Migration des räumlichen Bezugssystems auf ein SICAD-System**

> **STATE Auftraggeber:**

Stadt Köln -Hauptamt-

Laurenzplatz 1-3

*,,r'* \_ **5u0u Köln l**

> C o n d a t GmbH Alt Moabit 91 D 1000 Berlin 21 C o n d a t - GmbH<br>Alt Moabit 91 D<br>D 1000 - Berlin - 21<br>Tel: 030/390 94 -0

 $\sim$   $\sim$ 

Stand: 30.12.91

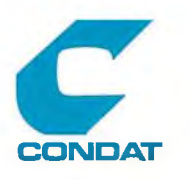

I n h a l t

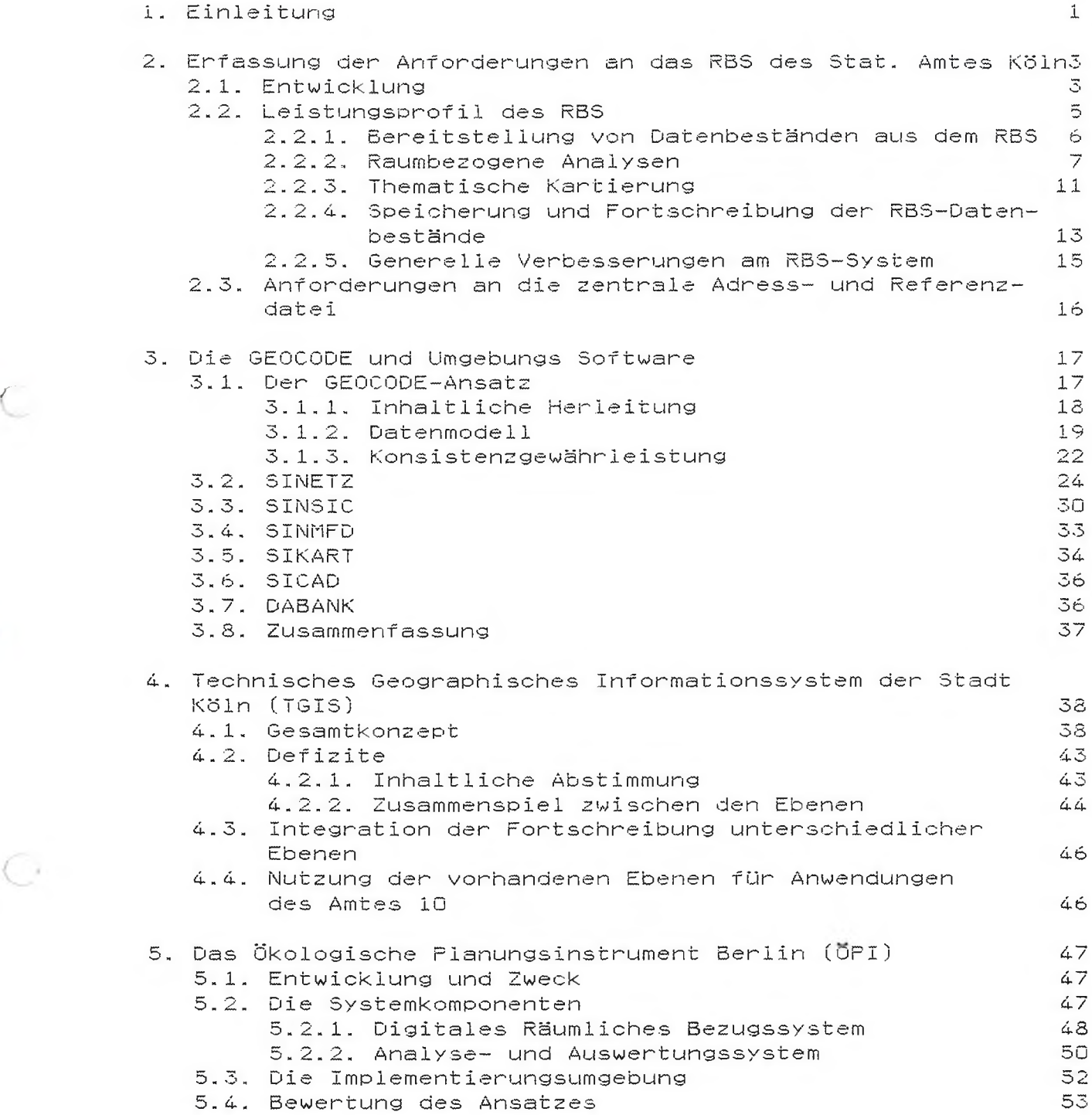

C,

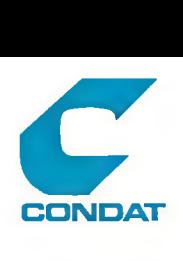

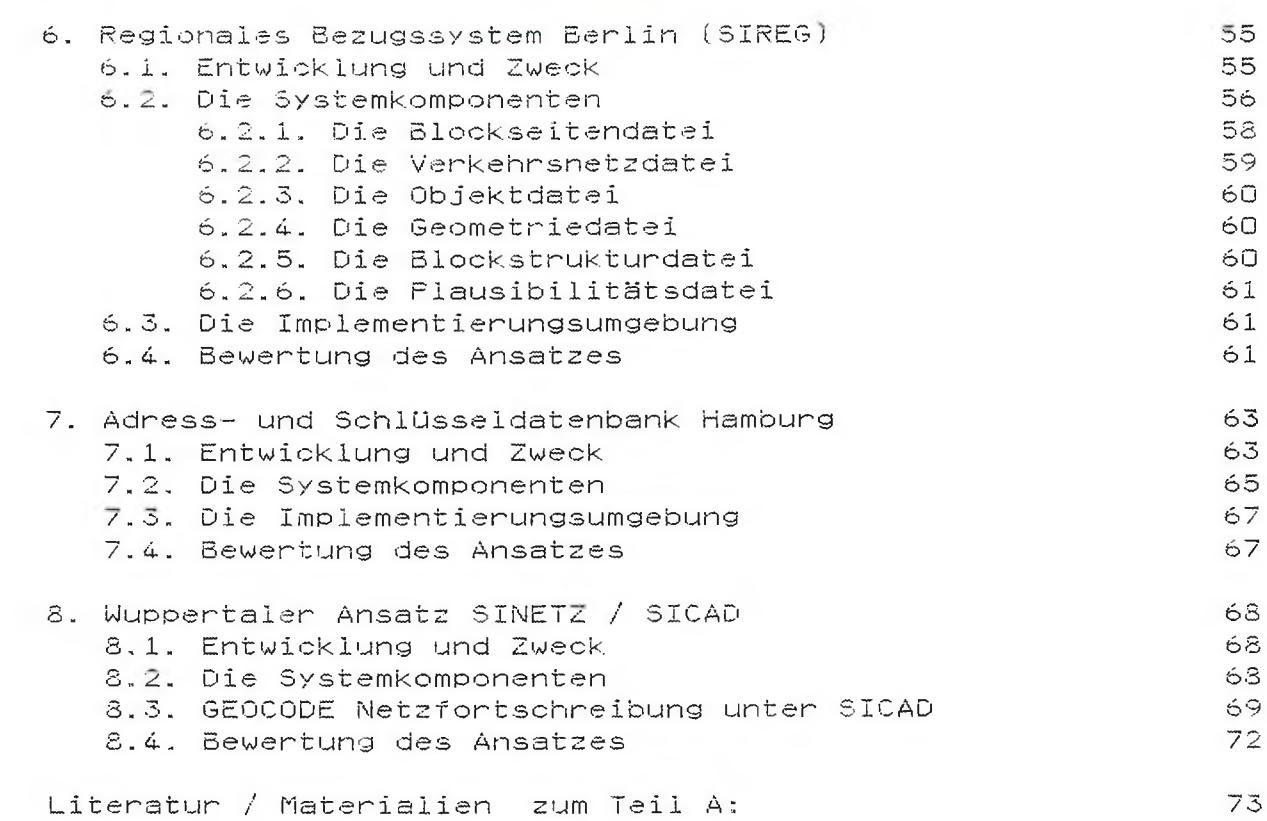

a

Ċ.

i.

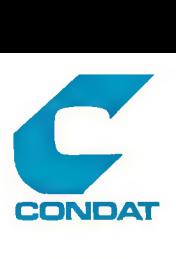

### 1. Einleitung

Der Bedarf an raumbezogenen Informationen für zahlreiche kommunale Aufgaben ist stetig gewachsen. Insbesondere sind die Anforderungen an die kartographische Darstellung durch verbesserte Informationstechniken, wie graphische Datenverarbeitung und Arbeitsplatzcomputer, sprunghaft angestiegen. Es besteht daher ein ausgeprägter Trend zur Einrichtung von geographischen Informationssystemen für die unterschiedlichsten fachspezifischen Aufgaben .

In der Kölner Stadtverwaltung besteht der Wunsch, das Nebeneinander von mehreren geographisch orientierten Informationsystemen zu vermeiden und die relativ knappen Ressourcen an finanziellen und technischen Mitteln optimal auszunutzen.

Der gleiche Anspruch steht auch hinter den Empfehlungen des Deutschen Städtetages zu den technischen und organisatorischen Anforderungen bei der Einführung raumbezogener graphisch-interaktiver Datenverarbeitung unter Verwendung einer einheitlichen geometrischen Datenbasis (siehe <5>).

Ziel der DST-Empfehlung ist es, eine einheitliche geometrische Datenbasis bereitzustellen so wie heute i.d.R. von einem Amt die kommunalen Grundlagenkarten zur Verfügung gestellt werden. Dem allgemeinen Trend in Richtung Informationssysteme entsprechend wird die Möglichkeit geschaffen, fachspezifische Daten hinzuzufügen und entsprechende Auswerte- und Analysefunktionen zu nutzen.

Die Schwierigkeiten bei der Umsetzung der Empfehlungen in die praktischen Entscheidungen einer Kommunalverwaltung liegen in der Unverbindlichkeit der Aussagen, der unklaren Trennung zwischen der zentralen Leistung und der Leistung der Benutzer und dem fehlenden soft- und hardwareunabhägigen DV-Modell (siehe <16>). Dies gilt es auszugleichen.

Die den MERKIS-Empfehiungen zugrundeliegenden Überlegungen orientieren sich an vermessungstechnischen und kartographischen Vorstellungen und lassen dabei die anwenderspezifischen Aspekte zu wenig zur Geltung kommen. Besonders fehlt die Berücksichtigung der bewussten und unbewussten problernspez if ischen Interpretat ion durch den Leser einer Karte. In <6> ist sehr gut dargestellt, welche komplexen Vorgänge bei Abbildung der Realität in einer mentalen Karte in unseren Köpfen ablaufen. Gleichartige Vorgänge sind auch bei der Verarbeitung von Karten(inhalten) für eine fachspezifische Aufgabe zu untersteIlen.

Stellt man, wie beim Aufbau eines einheitlichen Informationsystems vorgesehen, einem Nutzer geographischer Daten (Karten) mit Hilfe eines speziellen Mediums (Digital) zur Verfügung, so müssen die dafür eingesetzten Werkzeuge (Programme) nicht nur die Bearbeitung der Digitalen Karte, sondern auch die fachspezifische Verarbeitung zulassen. Diese fachspezifischen Aspekte der räum-

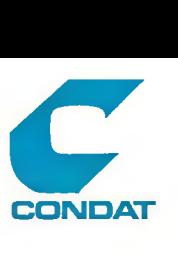

liehen Datenverarbeitung gilt es herauszufinden und in ein Konzept einzubringens das dann zur Auswahl der eingesetzten Dv-Werkzeuge dient.

Irn Rahmen des Statistischen Informationssystems der Stadt Köln existiert bereits eine geographische Datenbasis, das Regionale Bezugssystem (RBS), mit dessen Hilfe in vieltäi/tiger Art und Weise kartographische und nichtkartographische Produkte mit Raumbezug erstellt werden.

Ziel dieser Studie ist es, die fachspezifischen Aspekte der raumbezogenen Datenverarbeitung des RBS aufzuzeigen, um daraus die Anforderungen an die einzusetzende Software einer einheitlichen geographischen Datenbasis abzuleiten. Als notwendige Ergänzung wird die Frage nach einer zentralen Adressdatei und ihrer Integration in das RBS mit untersucht.

Im Teil A der Studie werden zunächst die Anforderungen gemäß den Leistungserwartungen des Statitischen Amtes erfasst und derzeit verfügbare Systemiösungen vorgestellt. Dabei werden neben den Ansätzen, wie sie in der Stadtverwaltung Köln z.Z. vorhanden sind, auch Lösungen der Statistischen Landesämter Berlin bzw. Hamburg, der Senatsverwaitung für Stadtentwicklung und Umweltschutz Berlin sowie der Stadt Wuppertal betrachtet.

Im Teil B der Studie wird ein grobes Soiikonzept sowohl für den geographischen Teil als auch für die Adressdatei vorgestellt. Zu Fragen der Realisierung des Konzeptes unter SICAD nimmt die Fa. SIEMENS Stellung. Den Abschluß bilden Ausführungen zu Eckdaten der Realisierung, um die Abschätzung von Realisierungsalternativen zu ermöglichen.

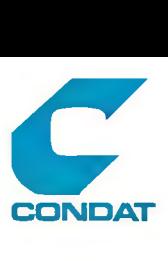

# 2. Erfassung der Anforderungen an das RBS des Stat. Amtes Köln

### 2.1. Entwicklung

Statistische Daten, wie sie in einem Statistischen Amt gesammelt, ausgewertet, aufbereitet und bereitgestel1t werden, sind nur dann nutzbar, wenn neben der inhaltlichen Beschreibung (was wurde in welchen Einheiten gemessen) auch der Zeitpunkt oder der Zeitraum der Gültigkeit der Aussage und der räumliche Bezug (für welchen Ort oder für welches Gebiet) beschrieben werden. Jeder statistische Wert hat daher neben der sachlichen eine zeitliche und eine räumliche Dimension.

Auf der Ebene der Kommunalstatistik wurden daher schon im Jahre 1967 vom deutschen Städtetag (DST) "Richtlinien für eine kleinräumliche Gliederung des Stadtgebietes für Zwecke der Aufbereitung statistischer Angaben" herausgegeben. Im Jahre 1976 veröffentlichte der DST die überarbeitete "Empfehlung zur Gliederung des Gemeindegebietes und Zuordnung von Daten nach Blöcken und Biockseiten"<4>. Unter Berücksichtigung methodischer Aspekte wurde als kleinste räumliche Einheit für statistsche Aussagen die sog. Blockseite vorgesehen. Aufbauend auf dieser Basiseinheit können dann durch räumliche Aggregation die Daten zu höherwertigen Einheiten (Block, Statistsicher Bezirk, Ortsteil, Stadtbezirk oder anwendungsspezifische Gebiete etc.) zusammengefasst werden.

Besonderes Ziel dieser Empfehlungen war es, neben der Unterstützung der GröBzählungen, unterschiedlichste in der Verwaltung genutzte räumliche Gliederungssysteme zu vereinheitlichen, um die Daten räumlich verknüpfbar und damit vergleichbar zu machen.

Die gebräuchlichste Beschreibung der räumlichen Lage im täglichen praktischen Handeln ist die Adresse als Kombination aus Straße und Hausnummer. Da die Adresse die kleinste Einheit der zu erhebenden Daten ist, die später auf Blockseite zu aggregieren sind, werden an die Adreßsystematik ebenfalls besondere Anforderungen gestellt. Diese schlagen sich in den o.g. Empfehlungen im Kapitel zur Handhabung von 'Straßenbezeichnungen und Straßenschlüsselnummer' nieder.

Zur praktischen Umsetzung der Empfehlung wurde Mitte der 70'er Jahre im Statistischen Amt hierzu eine Biockbeschreibung und ein Straßenverzeichnis eingeführt. Es wurde die Blockgliederung in der Stadtkarte 1:5000 festgehalten und fortgeführt. Aus dieser Karte wurde die Zuordnung von Adressen zu Blöcken und Blockseiten entnommen. Zur DV-rnäßigen Verarbeitung wurden eine Blockbeschreibungsdatei und eine Datei mit dem Straßenverzeichnis geführt. Die Einzeladressen wurden in beiden Dateien zu Hausnummernbereichen zusammengefasst, so daß die Einzeladresse nicht gespeichert wurde.

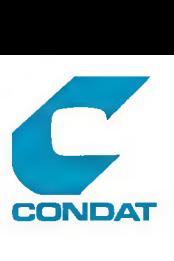

Etwa zur gleichen Zeit wurde in der Zentralen Datenverarbeitung des Hauptamtes der Stadt Köln die "Informathek" geschaffen. Sie hatte die Aufgabe, Planer und Entscheidungsträger mit 'harten' Daten aus den automat isierten Registern der operierenden Verwaltung zu unterstützen. Nun kann und soll hier nicht die Rolle der Informathek dargestellt werden. Interessant ist aber, daß Erkens in seinem Bericht über "Sechs Jahre Erfahrung mit der Informathek der Stadt Köln"<7> auf die Notwendigkeit der 'Einführung eines EDV-gestützten räumlichen Bezugssystems, mit dem der Stadtgrundriß kleinräumig in den Computer projiziert wird' hingewiesen hat.

Hieraus ist abzuieiten, daß die Bereitstellung einer stadtweiten ämterübergreifenden verbindlichen kleinräumliche $\ell$ Gliederung nicht nur eine einzelne Forderung der Statistiker ist, sondern als zentrale Infrastruktureinrichtung vielen Ämtern, die räumlich gegliederte Informationen benötigen, zugute kommt.

Die rasante Entwicklung auf dem Gebiet der Computertechnologie seit Anfang der 70er Jahre eröffnete neue Möglichkeiten und führte zu einer wesentlichen Weiterentwicklung im Statistikbereich. Einerseits war die Erschließung der im Aufbau befindlichen automatisierten Register innerhalb und außerhalb der KommunalVerwaltung anzugehen und andererseits die Verbesserung der Leistungen und Produkte möglich.

In einem vom Bundesminister für Forschung und Technologie geförderten Forschungsvorhaben wurden die vorhandenen Ansätze konsequent weiterentwickelt und führten auf dem Gebiet der kleinräumlichen Gliederung zu einem Ansatz, der unter dem Namen GEOCODE bekannt geworden ist.

Nach mehreren Anläufen wurde dieses Verfahren unter der Bezeichnung Regionales Bezugssystem (RBS) im Statistischen Amt aufgebaut und erstmals zur Unterstützung der Volkszählung im Jahre 1987 erfolgreich eingesetzt. Es bildet seitdem eine bedeutende Säule im Produktionsprozeß des Amtes und trägt damit wesentlich zur rationellen Aufbereitung und Präsentation der Produkte bei.

Durch die ständigen inhaltlichen Erweiterungen und den damit verbundenen kontinuierlichen Prüfungen kann der Datenbestand als inhaltlich vollständig und geometrisch genau im Sinne der statistischen und planerischen Anforderungen gelten.

Aufgrund der inzwischen stattgefundenen Abgieichung des Blockbeschreibungsverf ahrens und des RBS, steht eine Neuordnung der Aufgabenverteilung auf diesem Gebiet an.

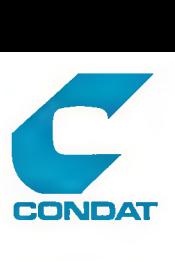

2.2. Leistungsprofil des RRS

Das RBS ist dadurch gekennzeichnet, daß es kein vorgefertigtes aus Gesetzen und Verordnungen abgeleitetes Verfahren ist, für das ein festes Leistungsprofil angegeben werden kann. Vielmehr sind die Möglichkeiten der Unterstützung von Anwendungen so vielfältig, daß keine Beschreibung vollkommen sein kann. Die Nutzung variiert in Abhängigkeit der unterschiedlichen Wünsche und Randbedingungen des Anwenders. Dies beginnt bei der Bereitstellung von einfachen Tabellen und Referenz-Dateien und führt bis zu komplexen Anwendungen, bei denen auf eine Menge von Operationen zurückgegriffen werden kann, aus denen das spezielle Lösungsverfahren zusammenzustellen ist.

Das Leistungsprofil des Statistischen RBS kann in d**rei** Grupper aufgeteilt werden:

- Bereitstellung von raumbezogenen Referenzen für den Verwalt ungsvol Izug
- Bereitstellung von raumbezogenen Daten
- Raumbezogene Analyse
- thematische Kartierung

In den nachfolgenden Abschnitten werden die Gruppen näher dargesteiit und die Defizite aufgezeigt. Gleiches gilt für die Verwaltung der notwendigen Datenbestände im anschließenden Abschnitt .

Sämtliche hier beschriebenen Komponenten laufen auf den SIEMENS-Rechnern der Stadt unter dem Betriebssystem BS20G0.

**(c) CONDAT GmbH Berlin 1991 (2Q37-91-1) 5**

辶

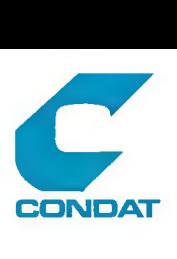

#### 2.2.1. **Bereitstellung von Datenbeständen aus dem RBS**

Div. Ämter erhalten Beschreibungsdateien zum Zwecke der eigenen Codierung von Raumbezügen bzw. zur Weiterverarbeitung in eigenen Programmen. Es handelt sich dabei um ein weites Spektrum von einfachen Referenzlisten aus dem Strafienverzeichnis bis hin zu komplexen Beschreibungen, die aus dem Metz mit Hilfe der enthaltenen topologischen Beziehungen erzeugt werden.

Als Massenprodukt mit alljährlicher Neuauflage hat sich das Straßenverzeichnis entwickelt. Es wird z.Z. mit einer Auflage von 4000 Exemplaren an Ämter und Dienststellen in und außerhalb der Stadtverwaltung geliefert. Seit kurzem wird der gleiche Inhalt auch auf Diskette zur Weiterverarbeitung auf einer PC-Datenbank zur Verfügung gestellt.

Von vielen Nutzern wird die mangelnde Aktualität schon nach wenigen Wochen bemängelt. Aus diesem Grund und aus dem Anspruch, die Papierfiut einzudämmen, muß in die weitere Konzeption des RBS der Direktzugriff des Endnutzers (im Lesestatus) einbezogen werden.

In nicht ganz so großer Anzahl, dafür aber wesentlich häufiger werden spezielle Referenz1isten oder -dateien bereitgestellt, die eine fachspezifische Raumeinheit mit anderen Raumeinheiten verknüpft. Meist werden dann auch noch Sachdaten auf die Ebene fachspezifischer Raumeinheiten aggregiert. Als Beispiel seien hier die Wach- und Evakuierungsbereiche genannt, die für die Feuerwehr mit den generellen Bezugsräumen verknüpft werden und für die dann die unterschiedlichsten Struktur- und Standortdaten aggregiert werden.

Beispiel einer komplexen Auswertung ist die Block- und Blockseitenbeschreibung mit Straßenschlüssei / Straßennamen, Blocknummern, Blockseitennummer und dazugehörige Hausnummernbereiche. Aber auch die Beschreibung von Straßenabschnitten zwischen zwei Kreuzungen bzw. Einmündungen in Form von Straßennummer/-name Hausnummernbereich links und rechts, Blockseitennummer links und rechts und die an den Einmündungen angrenzenden Straßen gehören hierzu.

Für die Teilbereiche der generellen Verkehrsplanung und des Verkehrsingenieur-Arbeitsplatzes (Beschi1derung) innerhalb des verkehrsbeobacht ungssystems wurden für Testzwecke aus dern Basisnetz je ein Teiinetz zur Weiterverarbeitung mit speziellen Verkehrsplanungsprogrammen bereitgestellt. Dabei wurden aus dem Basisnetz die Hauptstraßen und das ÖPNV-Netz selektiert. Als zusätzliche punktorientierte Daten wurden die Haltestellen und die Zentralpunkte der Stadtteile und Verkehrszellen geliefert.

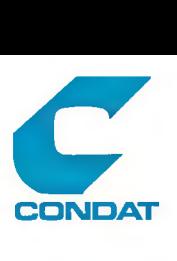

Für die WeitertUhrung dieser Zusammenarbeit sind zwei Probleme zu lösen: Erstens die Zusammenfassung von Netzsegmenten zu größeren Abschnitten nach bestimmten anwenderspezifischen Kriterien und zweitens die Frage nach der Speicherung von Kreuzungsattributen, wie z.B. Leistungsfähigkeit und Abbiegewiderstände.

In der Zusammenarbeit mit der Pianungsabteilung der GEW wird das vollständige Basisnetz bereitgestellt. Durch das Verknüpfen mit der Verbrauchsdatei der GEW Uber die Adresse wird die Verbrauchsmenge je Segmentseite ermittelt und in Form einer thematischen Karte dargestellt. Die bisherige Auswertung erfolgt optisch. Das Ziel 1iegt in einer späteren Bereitstellung der geometrischen Informationen für ein Planungsmodell analog zu den Verkehrsplanungsprogrammen. Allerdings ist die Aufnahme und Pflege von notwendigen Zusatzinformationen noch offen.

#### <span id="page-9-0"></span>**2.2.2. Raumbezogene Analysen**

Die Operationen die auf der Basis des GEOCODE Systemansatzes bereitgestellt werden können, sind im Sollkonzept Dortmund <18> aufgelistet und ausführlich beschrieben. Ebenso ist dort der Zusammenhang der Operationen zu 17 repräsentativen Aufgabenstellungen aus der Stadtverwaltung dargestellt. Für das Statistische Amt der Stadt Köln hat sich ein ähnliches Profil herausgestellt wie in <19> aufgezeigt wird.

Danach werden die Operationen zur Lösung raumbezogener Aufgaben in S Gruppen unterteilt:

- 1. Selektion aus und Charakterisierung von vorgegebenen Bezugsräumen
- 2. Definition von neuen Bezugsräumen
	- a) topologisch
		- durch Nennung der im neuen Bezugsraum enthaltenen existierenden Bezugsräume
		- durch Nennung einer Folge von begrenzenden Bezugsräume (zB. Straßenachsen oder Blockseiten)
	- b) geometrisch - durch Vorgabe eines Grenzpolygons
		- durch Figuren der anal. Geometrie (zB. Kreise,Bänder)

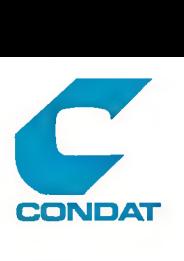

3. Bezugsraumbezogene Bestandsermittlung

Aggregieren bzw. Auszählen von Merkmalen sowie Berechnungen wie Prozent-, Dichtewerte, Veränderungsraten

Aggregationsmögiichkeiten sind hierbei:

Adressen / Punkte zu Segmentseiten (Biockseiten) Segmente (Straßenabschnitte) Maschen (Teilblöcke) Zonen (bei. Zusammenfassung von Teilblöcken ) Segmentseiten zu Segmente Maschen Zonen

Segmente zu

Maschen Zonen Maschen zu · · · Zonen

 $4.$ Arealisierung

Bildung neuer Bezugsräume mit "gleicher" Merkmalsausprägung

- nach vorgegebenen Kriterien (z.B. Dichtewerte)
- nach analytisch ermittelten Kriterien (z.B. mit Cluster analyse)
- von funktionalen Zusammenhängen (z.B. Berufspendier-Bez iehungen)
- 5. Netzanalyse
	- Ermittlung von Routen zwischen zwei Bezugspunkten
	- Verteilung von Flüssen in ausgewählten Netzen

 $\Lambda$ 

- 6. Bezugspunkt ~/Umfeidanaiyse
	- Erreichbarkeitsanalyse
	- Zugänglichkeitsanalyse

Die zugrundezuiegende Entfernung kann

a) topologisch (Wege auf ausgewählten Netzelemeten)

**CONDAT** 

**CONDAT**

b) geometrisch (über Luftiinien-Entfernung) ermittelt werden.

- 7. Allokation
	- Räumliche Zuordnung von Nachfragen zu Angebotsstandorten
	- Ermittlung von Einzugsbereichen für Angebotsstandorte
	- Ermittlung der zugeordneten Nachfragesummen mit und ohne Kapazitätsbeschränkung des Angebotes

Auch hier kann die Zuordnung von Nachfrage zu Angebot

- a) topologisch
- b) geometrisch

erfolgen.

8. Geometrische Berechnungen (auf Basis der Koordinaten für Bezugsräume

- Ermittlung von Entfernungen von Bezugspunkten

- Ermittlung von Schwerpunkten von Bezugsräumen
- Ermittlung von Flächeninhalten von Bezugsräumen
- 9. Thematische Kartographie Die thematische Kartographie stellt eine besondere Kategorie von Operationen zur Lösung raumbezogener Aufgaben dar. Sie wird im nächsten Kapitel ausführlich betrachtet. An dieser Steile wird daher zunächst nur der Aspekt der

- Bereitstellung geometrischer Informationen

betrachtet.

Für die raumbezogene Analyse stehen praktisch noch keine speziellen Programme zur Verfügung. Die bisherigen Auswertungen wurden durch Aneinanderreihung von DABANK Frograrnmläufen und unter Zuhilfenahme von Funktionen des Editors durchgeführt, die für jede Anwendung neu erstellt werden mussten. Zum Teil kommen auch Statistische Standardprogramme wie SPSS zum Einsatz.

€<br>€©NDAT

**CONDAT**

Das Grundprinzip kann so beschrieben werden:

Aus den Dateien des RBS werden die benötigten Daten selektiert und in eine sequentielle Datei überführt. Darauf greifen dann 'normale' Programme zu, die eine bestimmte Berechnung durchführen. Das Ergebnis wird in Abhängigkeit der gewünschten Ausgabeform gelistet oder wieder an die Grafik übergeben.

Das Zusammenfuhren von Sachdaten und Raumbezug hat sich hierbei als ein aufwendiger und zeitraubender Teilschritt herausgestellt, da eine vorherige Abstimmung der Identifikatoren (Schlüsselwerte) fehlt. Dieses Problem kann nur durch die Schaffung einer Zentralen SchiüsseIdatei behoben werden.

Für die Vorbereitung der Aktion 'Biotonne' wurden die Stadtviertel anhand von 7 Kriterien mit Hilfe der Clusteranalyse in SPSS typisiert. Das Ergebnis wurde dann den Raumeinheiten zugespielt und graphisch ausgegeben.

Für die Bereitstellung geometrischer Informationen in Form von Node 1 Ifiguren zur graphischen Uieiterverarbeitung steht das Programm SINMFD zur Verfügung. Es ist in der Lage aus einem Netzabzug verschiedene flächenhafte Modellfiguren für jede flächenhafte Raumbezugseinheit zu erstellerund sie in unterschiedlichen Formaten an we iterverarbe itende Systeme zu übergeben.

Standardmäßig werden Uber diese Schnittstelle die Modellfigurendateien für das Kartierprogramm SIKART erstellt. Ebenfalls wurde mit SINMFD das Nettoblocklayout— Netz ermittelt und über die SICAD-Daten-Schnittstelie in eine GDB eingebracht.

Die Erweiterung des Funktionsumfanges des Programms SINMFD um die Erstellung von 1inien- und punktförmigen ModeIlfiguren steht dringend an.

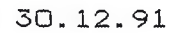

### 2.2.3. **Thematische Kartierung**

Im Rahmen des Statistischen RBS ist hierbei zwischen

- Karten zur Dokumentation der Dateiinhalte,
- der Darstellung von Ergebnissen raumbezogener Analysen und
- der Kartierung von anwenderspezifischen Sachdaten

**CONDAT** 

**CONDAT**

zu unterscheiden.

Die Dokumentationsplotts sind naturgemäß eng an die Dacenverwaltungssoftware gebunden und erlauben in einfacher Art und Weise, den Inhalt der Dateien, die Datenelemente mit ihren Attributen bzw. Referenzen, graphisch darzustellen. Diese Unterlagen dienen zur Dokumentation und zur Erfassung von Fortschreibungsfällen.

Die Darstellung von Ergebnissen raumbezogener Analysen hängt von der Art der Aussagen dieser Analyse ab. Sofern das Ergebnis ein neues Attribut eines Bezugsraum ist, kann dieses als Sachdatum des Bezugsraumes interpretiert werden und mit einem allgemeinen thematischen Kartierprogramm dargesteiit werden.

Handelt es sich aber um Darstellungen besonderer Art ( z.B. Routenverläufe, Einzugsbereiche u.ä.) werden die Karten in der Regel von den Analyseprogrammen selbst erstellt.

Die allgemeine thematische Kartierung basiert auf zwei Datenbeständen, zum einen die das Thema repräsentierenden inhaltlichen Angaben (Sachdaten) Je räumliche Einheit und zum anderen die geometrische Beschreibung der jeweiligen Einheit (ModeIlf igurendatei). Beide Dateien sind über einen Schiüsselwert miteinander verknüpft.

Kopp unterscheidet in Bezug auf die Darsteiiungsarten insgesamt 24 verschiedene Möglichkeiten der thematisehen Kartierung, die abhängig von der Skaiierungsart der Sachdaten (diskret,kontinuierlich, metrisch oder nominal,ordinal) sowie der Art der Wertedarstellung (punkt-,linien- oder flächenbezogen) sind <13>.

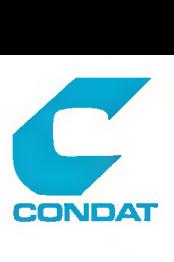

Die bisher im Statistischen Amt am häufigsten erstellten thematischen Karten sind in <19> aufgezählt und zwar für

- flächenbezogene Darstellungen Chorophietenkarten qualitative- und quantitative Rasterkarten
- linienbezogene Darstellungen Liniennetzkarten Liniendiagrammkarten Banddiagrammkarten
- punktbezogene Darstellungen Kre isd iagrammkarten Proportionalsignaturkarten Histogramm (=Rechteckdiagramm)karte ?

Für die Pfeildiagramm-, Punktestreuungs-, Isolinien- und Schichtstuf enkarten besteht zwar ein aktueller Bedarf, der aber wegen fehlender Software(-komponenten) zur Zeit nicht befriedigt werden  $k$  ann

Unbefriedigend ist auch der Zustand, daß mehrere allgemeine thematische Kartierprogramme eingesetzt werden müssen, um die o.g. Produkte hersteilen zu können. So fehlt in einem Programm jegliche Kiassifizierungsmögiichkeit der Sachdaten und in einem anderen Programm das Hinzufügen von ergänzenden Informationen.

In allen Programmen ist die Legendenerstellung mangelhaft. Hier sollten vom Programm, in Abhängigkeit des Kartentyps, ein oder mehrere Legendenvorschläge gemacht werden, aus der der Benutzer eine Auswahl trifft. Zudem sollte er die Möglichkeit der textuelien Nachbereitung der Überschriften und erläuternden Texte haben.

Eine weitere Forderung ist die Darstellung mehrerer Bilder in einer Karte. Auch thematische Inhalte sollten analog zum amtlichen Stadtpian der Stadt Köln dargestellt werden. In diesem ist die gesamte Stadtfläche im MABstab 1:25000 und zusätzlich eine Detailkarte der Innenstadt Im Maßstab 1:10000 dargestellt.

Auf dem Gebiet der Sachdatenspeicherung muß eine enge Integration von STATIS als Sachdatenbasis und der Kartenherstellung gewährleistet sein. Unakzeptabei ist die redundante Speicherung und Beschreibung von Sachdaten einmal in der STATIS-Datenbank und ein zweites Mal für das Kartierprogramm.

Als weiterer Schritt der Integration von STATIS und der thematischen Kartierung ist die Bereitstellung von Standard-Karten, für die der Benutzer nur noch seine fachspezifischen Angaben zu geben braucht. Dies ist eng verknüpft mit der Frage, ob man fertige Kartenlayouts oder die Prozeduren zur Erstellung der benutzerspezifischen Karte speichert.

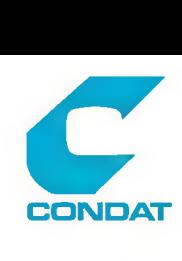

Mittelfristig wird durch die Inbetriebnahme des STATIS der Bedarf an thematischen Karten weiter steigen. Dann wird das Statistische Amt seine zentrale Funktion als Hersteller thematischer Karten in der Statistik aufgeben, da die notwendige Kapazität nicht vorgehalten werden kann. Dafür ist dem Anwender dann ein Instrumentarium zur Verfügung zu stellen, das ihn in die Lage versetzt, auch sporadisch brauchbare Karten in vertretbarer Zeit zu erstellen.

Hierbei ist auch zu beachten,in welcher Art und Weise der STATIS-Benutzers das System nutzen kann. Dabei ist zwischen dem Direkt-Benutzer und dem Offline-Benutzer zu unterscheiden. Während das Instrumentarium des Direkt-Benutzers in das BS2000 System zu integrieren ist, muß für den Offline-Benutzer das Instrumentarium auf einer Workstation oder einem PC zur Verfügung gestellt werden. D.h. daß neben den Sachdaten auch die geometrischen Daten z.B. in Form von Modellfiguren-Dateien transferiert werden müssen.

### **2.2.4. Speicherung und Fortschreibung der RBS-Datenbestände**

Für den Bereich der Biockbeschreibung / Straßenverzeichnis existiert ein stapelorientiertes Verfahren, sowohl für die Fortführung als auch für die Auswertung. Es sind individuell erstellte DABANK-Programme, die seit Jahren stabil laufen.

Eine Einzelbetrachtung dieses Bereiches ist aufgrund der notwendigen Neuordnung heute nicht mehr sinnvoll. Vielmehr muß im Rahmen der Neuordnung des gesamtem RBS, unter Einbeziehung der Entwicklung einer zentralen Adress- und Referenzdatei, für die Erstellung der hier bereitgestellten Produkte ein neues problemadäquates Verfahren realisiert werden.

Die Netzdatenspeicherung und Fortführung wird seit 19S7 mit Hilfe des Programms SINETZ durchgeführt. Es stellt die für die Verwaltung der Netzdaten notwendige Menge von Operatioen zur Verfügung. Es sind speziell ausgerichtete Funktionen, die unter Ausnutzung der topologischen Verknüpfungen und der Planarität ein hohes Maß an Konsistenz bei der Fortschreibung und an Komplexität bei der Auswertung gewährleisten.

Die Operationen umfassen die Korrektur der Netzstruktur und der Attributen/Referenzen, die Erstellung von Dokumentations- und Prüfplotts, die Ausgabe von Listen und Dateien, das stapelweise Laden von Referenzen und die Datensicherung. Daneben existieren Funktionen zum Laden von neu digitalisierten Netzteilen, zur Transformation der Koordinaten und zum Verknüpfen neuer Netzteile mit dem vorhandenen Netz.

Die Steuerung ist auf einen alphanumerischem Dialog mit integrierter Makro-Sprache bechränkt.

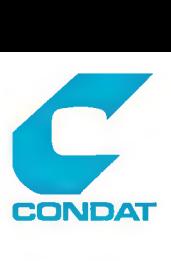

Die Datenspeicherung zeigt aufgrund der eingesetzten flexiblen Variablenbeschreibung datenbankähniiche Ansätze. Damit ist eine Veränderung der Attribute/Referenzen an den Netzelementen im beschränkten Umfang möglich, ohne daß das Gesamtsystem neu generiert werden muß. Eine ausfUhr1ichere Beschreibung der Funktionen dieses Programmes ist in Kapitel <3.2> enthalten.

Als Ergänzung zum SINETZ-Programm ist das Programm SINSIC zu sehen, das die mittlerweile vorhandenen technischen Möglichkeiten des graphischen Arbeitsplatzes ausnutzt. Es ermöglicht in einer ersten Ausbaustufe die interaktive graphische Fortschreibung der Netzstruktur und der Attribute/Referenzen. Dieses Programm ist in Form von benutzereigenen SICAD-Kommandos unter Ausnutzung der graphischen Ein-/Ausgabefunktionen des SICAD-Grundsystems erstellt. Eine weitergehende Beschreibung befindet sich im Kapitel  $(3.3)$ .

Generell kann festgestellt werden, daß ein stabiler Zustand erreicht und daß die Fortführung gewährleistet ist.

Als dringend notwendig, die Arbeitseffektivität wesentlich steigernd, wird die bisher zurückgestellte Verbesserung der Referenzfortschreibung in Bezug auf die besondere Behandlung von Hausnummernbere ichen und Segmentseitenvariabien angesehen. Auch muß auf dem Gebiet der Plausibilitätsprüfung anwenderspezifischer Attribute/Referenzen eine Ergänzung erfolgen, um den Qualitätsansprüchen auch weiterhin zu genügen. Als Beispiele seien hier das Problem der sich Überschneidenden Haunummernbereiche entlang eines Straßenzuges und der Nachbarschaftsbeziehungen 'enthalten in ' genannt.

Das mit der Übernahme des Nettobiocklayouts in eine SICAD-GDB entstandene Problem der gemeinsamen Fortsehreibung mit der Netzstruktur ist noch unbefriedigend gelöst. Zur Zeit werden die 'Ebenen' ohne Bezug zueinander, mit den SICAD-Funktionen oder dem Programm SINSIC bearbeitet. Ziel ist es, beide Ebenen gemeinsam auf dem Bildschirm darzusteiien und durch Umschalten jeweils in der einen oder anderen Ebene die Bearbeitung vorzunehmen.

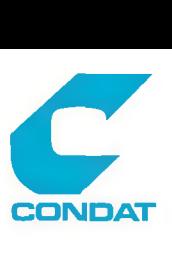

#### **2.2.5. Generelle Verbesserungen am RBS-System**

Der Bereich des Regionalen Bezugssystems des Statistischen Amtes hat bis heute eine fünfjährige Aufbauphase hinter sich. In diesem Zeitraum hat der Bereich seine Existenzberechtigung nachgewiesen und ist heute eine der tragenden Säulen des Produktionsprozesses des Amtes.

Während diese erste Phase durch Herantasten, Versuchen und Improvisieren gekennzeichnet war, ist nun eine Konsolidierung notwendig, um die inzwischen als selbstverständlich angesehenen Leistungen auch weiterhin erbringen zu können.

Aufbauend auf den bisherigen Erfahrungen sind in Diskussionen innerhalb des Statistischen Amtes eine Reihe von Anforderungen erarbeitet worden, die zwar nicht direkter Gegenstand der Studie sind, aber dennoch aufgezeigt werden sollen, um den erwarteten und gewünschten Trend zu charakterisieren.

Ausgehend von den zukünftigen Nutzern Statistischer Daten aus dem STATIS ist die Notwendigkeit der Integration des Statistischen Raumbezugssystems in das STATIS gegeben. Daraus ergeben sich folgende Forderungen:

- gemeinsame Speicherung von Raumbezug und Sachdaten in einer logischen Datenbank d.h. Trennung von Speicherungs- und Darstellungsystemen
- gemeinsame, gleichartige Benutzeroberfläche
- gemeinsame Methodenbank als Kernstück des Anaiyseteiis für Fragestellungen mit
	- . zeitl. Dimension (Zeitreihenanalyse, Prognose,
		- Soll-Ist Vergleich, Simulation)
	- . räuml. Dimension (Benachbarte Nutzungen, Einzugsgeb.)
	- . sachl. Dimension (Fiächennutzung/Bevölkerung)
- ergänzende Funktionen mit speziellem Charakter
	- . Datenabfragen mit Kombination von räumlichen (geommetrischen,topologischen) sachlichen und zeitlichen Kriterien
	- . Zonen- und Puffergenerierung
	- . Verschneidungen
	- . Berechnungen auf dem Graph
	- . Raumanylsen mit raumbezogenen Operatoren in der DB
	- . Analysen durch Kombination von Raumbezugs- und Sachdaten
- gleichartige Präsentation der Daten
- Schnittstellen zu Großverfahren wie KE WIS,KOKIS,GEWIS u.a.

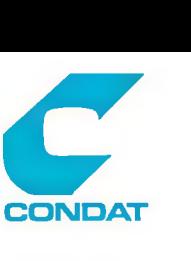

Weitere rorderungen sind ein System,

- das eine dezentrale Verarbeitung, Analyse- und Präsentation ermöglicht
- die Einhaltung von oder zumindest die Anlehnung an Standards wie:
	- . Betriebssystem UNIX
	- . Xll Fenstertechnik
	- . graph. Benutzeroberflache (nach MOTIF)
	- . Abfragesprachen SQL und/oder NATURAL (erweitert um raumbezogene Operatoren)

2.3. Anforderungen an die zentrale Adress- und Referenzdatei

Zur Zeit werden an den unterschiedlichsten Stellen der Stadtverwaltung Adressdateien geführt, die aber an keiner Stelle dem Anspruch der Vollständigkeit genügen.

So sind in den großen Fachsystemen KEWIS Einwohnerregister, KOKIS Kraftfahrzeugregister, GEWIS Gewerbe Informationssystem und UWE Wahianalyse -System immer nur die jeweilige Teilmenge an Adressen enthalten, die für den Betrieb dieses Verfahrens notwendig sind.

Diese Adressbestände sind in einer zentralen Einrichtung zusammenzuführen und dort fortzuschreiben. Von dort werden die Fachsysteme versorgt. Sowohl für die Pflege und Wartung der Datenbestände, als auch für die Verwaltungsverfahnen ist der direkte Zugriff zu ermöglichen.

Damit soll ein autorisierter Adressdatenbestand geschaffen werden, der alle gültigen in der Verwaltung nutzbaren Adressen enthält. Nur so ist eine korrekte raumbezogene Verarbeitung der unterschiedlichen Sachdaten gewährleistet.

Die Einführung eines Güitigkeitszeitraumes und eines Entstehungsverweises für jede Adresse, soi1 zumindest auf dieser Ebene die Verfolgung einer Historie ermöglichen.

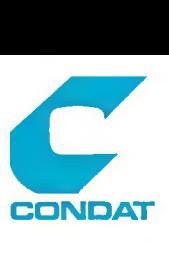

#### 3. Die GEOCODE und Umgebungs Software

Irn Kapital 1 wurden schon die wesentliebsten Programme genannt und ihr Einsatz für die unterschiedlichsten Operationen aufgezeigt. In diesem Kapitel wird eine dv-systemtechnische Betrachtung vorgenommen.

Im Bereich des RBS werden zur Zeit 5 Standard-Programme eingesetzt. Es sind dies für

- die Verwaltung des Raumbezugsnetzes und der Bereitstellung von Abzügen in Form von Listen und Dateien das Programm SINETZ.
- die interaktive graphische Netz- und Referenzfortschreibung das Programm SINSIC
- die Bereitstellung von Modellfiguren fIächenhafter Bezugsräume aus dem Netz das Programm SINMFD
- die ZusamrnenfUhrung von Sachdaten und Modellfiguren und Erstellung von thematischen Karten das Programm SIKART
- die thematische Kartierung und räumliche Verschneidungen das Programmsystem SICAD-THEA

Neben diesen jeweils mit vielen Funktionen ausgestatteten Programmen werden zur Erledigung weiterer Funktionen individuelle DABANK-Programme erstellt, die aber nicht Gegenstand der Betrachtung sind.

Das Programm SIKARUS, das zur Bereitstellung unterschiedlicher Model lyf iguren und zur Unterstützung der Aggregation von Sachdaten eingestzt werden sollte, aber inzwischen ausgemustert wurde, wird nicht mehr betrachtet.

Die Programme SINETZ, SIKART, SIKARUS, SINMFD und SIKARUS haben im Forschungsprojekt GEOCODE ihren Ursprung oder wurden als Ergänzungen, die auf dem gleichen Ansatz beruhen, erstellt. Sie werden daher zusammenfassend als GEOCODE-Programme bezeichnet.

### 3.1. Der GEOCODE-Ansatz

Die bisher im Statistischen Amt aufgebaute Raumbezugsdatenbasis basiert auf dem GEOCODE Ansatz. Daher soll dieser vor der Erläuterung der einzelnen Komponenten zunächst vorgestellt werden.

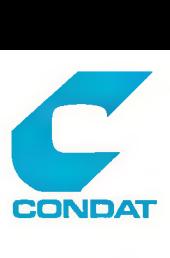

#### **3.1.1. Inhaltliche Herleitung**

Ausgangspunkt für das GEOCODE-Mode11 ist die 51ock-/BIockseitengiiederung der 'kieinräumlichen Gliederung' der Kommunaistatistik, wie sie für die Bereitstellung von raumbezogenen Daten in der Statistik und im Planungsbereich herausgebiidet hat.

Die der Biockg1iederung zugrundeliegende Struktur kann in vereinfachter Form folgendermaßen beschrieben werden:

Die Gliederung des Stadtgebietes ergibt sich aus dem Netz, das aus den Straßen, Eisenbahnstrecken, Bächen und Flüssen, Fußwegen gebildet wird. Diese Elemente werden zur Abgrenzung von Bezugsräumen (z.B. Blöcken) herangezogen. Dort, wo diese Elemte nicht ausreichen, um die Bezugsraumgrenzen zu beschreiben, werden Zusatz Iich Grenzenlinien geschaffen.

Die Elemente werden durch ihre Mittelachsen beschrieben. Dort, wo die Mittelachsen sich schneiden (z.B. an Straßenkreuzungen), entstehen ausgezeichnete Punkte, sie werden Knoten genannt. Die Verbindungslinie zwischen zwei Knoten (entlang der Straßenachse) wird als Segment bezeichnet. Die durch Segmente begrenzten Flächen sind sogenannte Maschen.

Generell wird von einer gradlinigen Verbindung zwischen den Knoten ausgegangen. Dort, wo eine Gerade nicht der Abbildungsgenauigkeit entspricht, werden zur Modellierung des exakten Verlaufes noch sogenannte Zwischenpunkte eingefügt.

Die Blockseiten entsprechen einer oder mehrerer Segmentseiten. Über die Segmentseiten wird auch die Verknüpfung zu den anliegenden Adressen hergestellt.

Die Maschen entsprechen bei dem bisher beschriebenen Feinheitsgrad den Wohn-Blöcken. Auf der Blockgliederung aufbauende größere Bezugsräume (z.B. Stat. Gebiet, Stadtteil) können durch Zusammenfassung von Maschen beschrieben werden.

Mit diesem Modellteil ist der bruchlcse Übergang von der kleinräumlichen Gliederung zum RBS gewährleistet; d.h. alle in der Block-/Blockseiten-Datei enthaltenen Informationen sind im Metz explizit oder implizit enthalten und können ohne Einbußen zur Verfügung gestellt werden.

Mit diesem ModelIteiI ist aber zusätzlich die Mög1ichkeit der netzorientierten Analyse gegeben. So können z.B. auf ausgewählten Segmenten Routen berechnet werden. Dort, wo die Segmente nicht alle Wegealternativen darsteiien, können schadlos weitere Unterteilungen der Maschen durch weitere Segmente vorgenommen werden. Ein Block wird dann nicht mehr durch eine sondern durch mehrere Maschen repräsentiert.

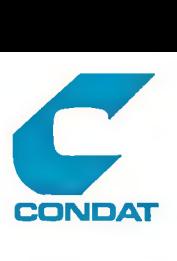

Die Anforderungen an die geometrische Genauigkeit müssen an zwei Stellen berücksichtigt werden. bei der Festlegung der Lage der Knotenpunkte und bei der Bestimmung des Segmentverlaufs durch Einfügen einer kleineren oder größeren Anzahl von Zwischenpunkten. Beides muß in Verbindung mit der Koordinatengenauigkeit gesehen werden.

Dabei ist folgender Grundsatz anzuwenden: Die für Statistik und Planung wesentlichen Eigenschaften müssen herausgearbeitet werden, unwesentliche und 'teure' Feinheiten sind wegzulassen. Hierbei wird für das statistische RBS in Köln eine Genauigkeit angesetzt, wie sie aus der Stadtkarte 1:2500 zu ermitteln ist. Dabei muß ein Knoten innerhalb der Kreuzungsfläche liegen und darf ein Segment in seinem Verlauf die Straßenfläche nicht verlassen .

## <span id="page-21-0"></span>**3.1.2. Datenmodell**

Das GEOCODE Datenmodell besteht aus den drei Grundelementen Segmente, Knoten und Maschen.

Das Zentrale Element ist das Segment. Über das Segment wird die topologische Verknüpfung realisiert, indem die Identifikatoren des Anfangs- und End-Knotens und die der rechts und links benachbarten Maschen in den Datensatz aufgenommen werden.

Die Felder jedes Datensatzes lassen sich einem festen sowie einem implementierungsabhängig Strukturierten Teil zuordnen.

Dem fest strukturierten Teil sind

- Schlüssel
- Verweise / Verkettung der Elemente untereinander
- organisatorische Felder
- n<br>Basiseigenschaften des Elemetes –

**und dem impiemtierungsabhängig Strukturierten** Teil **sind**

- anwendungsabhängige Attribute des Elementes
- anwendungsabhängige Referenzen des Elementes

zugeordnet.

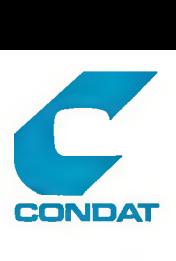

Hieran ist deutlich *zu* erkennen, wie die Netzelemente als Informat ionsträger für anwendungsabhängige Attribute und Referenzen genutzt werden.

Weiter können die Felder des Segmentes danach unterschieden werden, ob sie für das gesamte Segment (Segementvariable) oder nur für eine Segmentseite (Segmentseitenvariable) gültig sind.

Im einzelnen ergibt sich folgender kurzgefasster Satzaufbau:

1) Segmentsatz

eindeutiger Segmentschlüssel

von-Knoten Bis-Knoten Masche-Rechts Masche-Links Vorwarstverweis auf nächstes Segernent am Von-Knoten Rückwärstverweis auf nächstes Segernent am von-Knoten Vorwärstverweis auf nächstes Segernent am Bis-Knoten Rückwärstverweis auf nächstes Segement am Bis-Knoten

Gültigkeitsdatum Von Gültigkeitsdatum Bis letztes Anfassdatum

Segmenttyp Segment länge Segmentbreite (optional) T extpunktkoordinaten Steigung des Segmentes am Von-Knoten Steigung des Segmentes am Bis-Knoten

Autobahnkennzeichen StraBenausbau Segementtyp im FNP seitliche Nutzung linke Seite seitliche Nutzung rechte Seite

StraBenschlUssei Hausnumerierungstyp Hausnummernbereich linke Seite Hausnummernbereich rechte Seite Stimmbezirk linke Seite Stimmbezirk rechte Seite Biockseitennummer linke Seite Blockseitennummer rechte Seite VZ-Blockseitennummer linke Seite VZ-Biockseitennummer rechte Seite

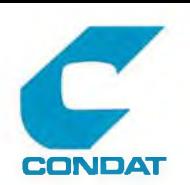

2) Maschensatz

eindeutiger Maschenschlüssel Verweis auf erstes Segment der Maschenkette Gültigkeitsdatum Von Gültigkeitsdatum Bis letztes Anfassdatum Maschenfläche Textpunktkoordinaten überwiegende Nutzung

Gesamtblocknummer Stadtbez irk Stadtteil Blocknummer Stadtviertel (i.V.m. Stadtteil)

St immbez irk

3) Knotensatz

eindeutiger Knotenschlüssei

Verweis auf erstes Segment der Knotenkette

Gültigkeitsdatum Von Gültigkeitsdatum Bis letztes Anfassdatum

Knotenpunktkoordinaten

Etagencode

Externe Knotennummer

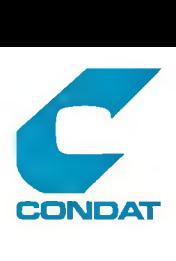

#### <span id="page-24-0"></span>3.1.3. **Konsistenzgewährleistung**

Das oben beschriebene Netz genügt strengen Regeln. In der Mathematik werden Mengen, die gewisse Bedingungen erfüllen, als topologische Räume angesprochen. Aus diesem Grund wird das GEOCODE Netz auch als topologisches Metz bezeichnet. Leider wurde der Begriff topologisches Netz in den letzten Jahren aufgeweicht, so daß hinter diesem Begriff unterschiedliche Regelwerke stehen. Daher ist es notwendig, die gültigen Regeln explizit anzugeben.

Die Beachtung topologischer Bedingungen geschieht im Rahmen der menschlichen Interpretation von Karten unbewusst. Bei rechnergestützter Verarbeitung von Daten ist auf die Einhaltung topologischer Eigenschaften explizit zu achten.

Die zugrundeliegenden theoretischen, mathematischen und speziell graphentheoretischen Grundlagen können hier nicht ausführlich dargesteiit werden. Es sei auf zwei Veröffentlichungen hingewiesen, die darüber speziell berichten. In 'A General Topological Model for Spatial Reference' beschreibt James P. Corbett eine Methode zur Konstruktion eines geometrischen Komplexes aus den hier gegebenen Primitiven und die notwendigen algebraischen Operatoren <3>. Etwas anschaulicher hat Andre Frank die Problematik in ' Datenstrukturen für Landinformationssysteme - Semantische, topologische und räumliche Beziehungen in Daten der Geo-Wissenschaften' aufbereitet (8). Die für das Verständnis des GEGCODE-Ansatzes wichtigsten Punkte finden sich dort wieder.

Sie werden hier kurz gefasst wiedergegeben, um weitere Bedingungen ergänzt und dabei in die GEOCODE Terminologie umgesetzt .

Die wichtigsten topologischen Beziehungen zwischen Knoten, Segmenten und Maschen sind:

- Inzidenz: eine Segernent beginnt und endet an einem Knoten
- Adjazenz: zwei Knoten sind durch ein Segment verbunden
- Nachbarschaft: ein Segment trennt zwei Maschen, diese beiden Maschen sind benachbart

Damit eine maschinelle Überprüfung möglich ist, müssen die Sachverhalte eindeutig und vollständig beschrieben sein.

Daraus folgt die Forderung nach der Eindeutigkeit der Knoten und Kanten. Für Knoten heißt dies, daß einem Punkt in der Wirklichkeit genau einem Knoten im System entspricht. Einem Knoten können mehrere Punkte zugeordnet sein, im GEOCODE wird aber für jeden Knoten nur eine Koordinate erlaubt.

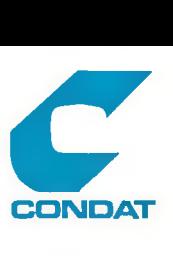

Für Kanten kann das Eindeutigkeitskriterium so formuliert werden: Zwischen zwei Knoten gibt es höchstens eine Kante mit gleicher Form. Es hat sich herausgesteiit daB der Einsatz verschiedener Aigorythmen der Raumanalyse wesentlich erleichtert wird, wenn die Eindeutigkeit nur eine Kante zwischen zwei Knoten zulässt.

Die Vollständigkeit wird auf die Inzidenz von Knoten und Kanten bezogen. Alle Inzidenzbeziehungen zwischen Knoten und Kanten sind explizit zu speichern.

Kanten sind mathematisch formuliert, unverzweigt, zusammenhängend, beschränkt, abgeschlossen und eindimensional. Einfach ausgedrückt bedeutet dies, sie haben einen Anfang und ein Ende (jeweils am Knoten) und dazwischen dürfen keine Lücken oder Verzweigungen verkommen.

Da das GEOCODE-Netz zusätzlich der Planaritätsbedingung unterliegt. ist ein Schneiden von Kanten, ohne daß an der entsprechenden Stelle ein Knoten existiert, nicht erlaubt.

Die Umsetzung der Bedingungen in 'topologische Operationen' führt zu folgenden Prüfungen:

Hinzufügen eines Knotens Prüfen, ob Knoten mit einem vorhandenen Zusammenfäilt (Eindeutigkeit ) . Prüfen, ob Knoten eine existierende Kante teilt ( Vollständigkeit der Inzidenz).

Hinzufügen eines Segmentes Prüfen, ob Anfangs- und Endknoten bereits existieren, sonst müssen die Knoten hinzugefügt werden.

Prüfen, ob Segment ein anderes schneidet, wenn ja, dann ist es abzulehnen.

Teilen eines Segmentes

Prüfungen sind identisch mit Prüfungen beim Hinzufügen eines Knotens und beim Hinzufügen eines Segmentes.

Vereinigen zweier benachbarter Segmente

Prüfung, ob Knoten gelöscht werden darf, oder ob er noch für ein weiteres Segment benötigt wird.

Löschen eines Knotens

Prüfen, ob er nur noch mit einer Kante verbunden ist.

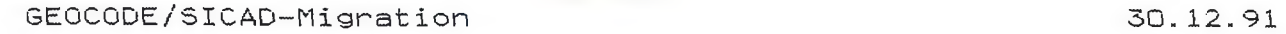

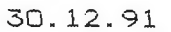

Löschen eines Segmentes

Prüfen, ob damit zwei Maschen zusammengelegt werden.

**CONDAT** 

**CONDAT**

Die hier abgeleiteten Prüfungen sind wegen der Bedeutung der Maschen noch auszuweiten. Die entgültigen Operationen, die sich aus der praktischen Anwendung ergeben haben, sind im nächsten Kapitel als erweiterte Fortschreibungs-Kommandos beschrieben.

#### $3.2.$  SINETZ

Das Programm SINETZ (Statistisches Informationssystem - Netzverwaitung) wurde in den Jahren 1975 bis 1930 entwickelt. Es ist die softwaretechnische Umsetzung des GEOCODE-Ansatzes, dessen Grundlagen im Kapitel 2.1.1. vorgestellt wurden. Die erste Programmversion wurde 1978 unter der Bezeichnung SEDAN vorgestelit und freigegeben (siehe <17>). Seit der Übernahme der Wartung des Programms in den KOSIS-verbund im Jahre 1982 wurden keine inhaltlichen Erweiterungen mehr vorgenommen. Vielmehr wurde aufgrund den nun vorhandenen Erkenntnisse aus dem praktischen Einsatz die Stabilisierung des Programms in Form von Fehlerbehebung, Anpassung an neue Betriebssystemumgebungen, Erstellen einer Mutterversion für unterschiedliche Betriebssysteme und Compiler, Erstellen der Dokumentation und kleiner Ergänzungen des Funktionsumfanges vorgenommen.

In SINETZ wurde der Versuch unternommen, eine datenbankähnliche Flexibilität zu erreichen, indem mit der Variablenbeschreibung eine Art Data-Dictonary eingeführt wurde, die es erlaubt, anwender- bzw. implementierungsabhägige Satzaufbauten zu definieren. Damit besteht die Möglichkeit, Satzfelder (variablen) aufzunehmen oder herauszunehmen ohne daß eine Änderung am Programm und eine erneute Übersetzung vorgenommen werden muß.

Die Implementierungssprache ist FORTRAN. Heute genügt der Quellcode den Anforderungen des Sprachlevels 77 . Um einen wahlfreien und schnellen Zugriff auf die Datensätze zu gewährleisten,wird die Zugriffsmethode FüRTRAN-DA (direct acces) genutzt. Das gesamte Programm besteht aus ca. 200 Subroutinen.

Die Benutzersteuerung erfolgt über einen kommandoorientierten alphanumerischen Dialog. Mit Hilfe einer einfachen Makrosprache können eigene parametrisierbare 'Kommandos' geschrieben werden. Die graphische Unterstützung ist auf eine Darstellung der Netzstruktur und der Variablen als Plot, entweder auf einen speziellen Bildschirm (Tektronix 4014) oder mit Hilfe eines Plotters auf Papier, beschränkt.

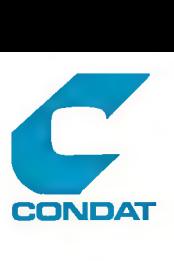

**E.S** stehen insgesamt ca. 60 Kommandos zur Verfügung, die sich auf 13 verschiedene Arbeitseinheiten (Phasen) aufteilen.

Der Aufbau eines Netzes wird mit folgende Phasen unterstützt:

- "LADE Übernehmen von Digitalisierten Netzdaten
- \*NELA Übernehmen von Codierten Netzdaten
- \*TRAF iransformieren in ein anderes Koordinatensystem
- "VERK Verknüpfen von benachbarten Netzausschnitten
- "RAS Bildung einer neuen Untergliederung des Gesamtnetzes

Die Fortschreibung erfolgt mit den Phasen:

- \*K0RR interaktive alphanumerische Korrektur und Fortschreibung der Metzstruktur und der Referenzen / Attribute
- \*RELA Hinzufügen von Referenzen/Attributen an Netzelemente aus einer Stapeldatei

Die Dokumentation wird unterstützt durch Kommandos der Phasen

- \* PLOT Flotten der Netzstruktur und der zugeordneten Referenzen/Attribute
- ALIST Auflistung der Netzdaten

Zur Verwaltung stehen vier weitere Phasen zur Verfügung:

- "SAVE Sicherung von Subdateien (Netzausschnitte,Makros, Variablenbeschreibung u.Ä)
- "'MOV Auf bauen und Modifizieren der Variablenbeschre ibungen
- \*MAK Makro-Editor

\*LARA Lade Netz aus dem Archiv

Zum Aufbau des Kölner Raumbezugsnetzes wurde die Phase \*NELA eingesetzt. Die weiteren Phasen zum Netzaufbau wurden nicht eingesetzt. Die Phase \*LARA wurde noch nicht genutzt, da bisher nur eine NetzKorrektur und keine Netzfortschreibung mit Zeitbezug erfolgte.

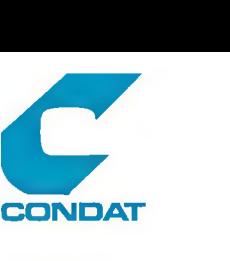

Eine Beschreibung aller Kommandos ist in <14> enthalten. Hier sollen nur die für den GEOCODE Ansatz Charakteristischen Kommandos erläutert werden.

Die speziellen Anforderungen und Möglichkieten des GEOCODE Ansatzes sind einerseits an den strengen Regeln der Fortschreibung und an den besonderen Möglichkeiten der Ausgabe zu erkennen.

Die Kommandos der Phase \*K0R zur Korrektur und Fortschreibung der Netzstruktur sind in die Basiskommandos und die erweiterten Kommandos unterteilt.

Zu den Basiskommandos gehören das einfache Hinzufügen (HNEL), Ändern (ANEL) und Löschen (LNELj der Netzelemente Segment, Knoten und nasche. Der verlauf eines Segmentes kann durch das Hinzufügen oder Löschen von Zwischenpunkten (HZP,LZP) exakter abgebildet werden. Lagegleiche Segmente und Knoten können vereinigt werden  $(VNEL)$ .

Mit den segmentbezogenen Kommandos wird aufgrund der Benutzerangaben VON-Knoten, BIS-Knoten, Masche-Rechts und Masohe-Links, auch eine topologische Verknüpfung der Netzelemente durchgefUhrt. Durch fehlerhafte Benutzerangaben und durch das elementweise Vorgehen ist die Netzkonsistenz nicht zu jedem Bearbeitungszeitpunkt gewährleistet. Daher gibt es noch die Kommandos zur Generierung bzw. Prüfung der Netzkonsistenz (GEMA und ORMA). Während der Sitzung und über Sitzungsunterbrechungen hinweg kann sich der Benutzer Hinweise Uber mögliche Inkonsistenzen holen (KRIMA).

Die topologische Struktur kann mit Hilfe der Kommandos 'Liste die Kette der Segmente' an den Knoten bzw. der Maschen' (LK K , LK M) angezeigt werden.

Die Verantwortung Uber die Netzkonsistenz liegt bei Einsatz dieser Kommandos ganz beim Bearbeiter. Er muß alle für einen FortschreibungsfalI notwendigen Kommandosequenzen und deren Auswirkungen im Kopf haben. Auch müssen aufgrund der sequentiellen Bearbeitung gleichartige Daten mehrmals eingegeben werden. Eine Unterbrechung der Arbeit ist zwar jederzeit möglich, aber nur an definierten Stellen sinnvoll. Dies hat in der praktischen Arbeit zu unbefriedigenden Situationen geführt.

Wesentlich benutzerfreundlicher sind die erweiterten Kommandos. Mit diesen werden zwei Ziele erreicht, immer wiederkehrende Kommandofolgen mit redundanter Eingabe von gleichen Parameterwerten sind zusammengefasst und die Netzkonsistenz hinsichtlich der Netztopologie und der Planarität ist nach Abschluß eines jeden Kommandos gewährleistet. Dies ist die Umsetzung der in Kapitel <3.i.3> aufgezeigten Anforderungen. Sie sind hier noch einmal beispielhaft erläutert:

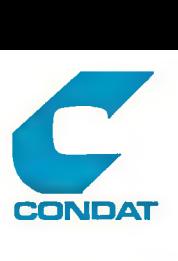

So existiert in den erweiterten Kommandos keine Bearbeitungsmög-1ichkeit einzelner Knoten, da kein Knoten aiieine existieren darf. Ein Knoten kann nur in Verbindung mit seiner Anbindung an ein Segment manipuliert werden, d.h. ein Knoten wird hinzugefügt, wenn ein neues Segment hinzugefügt oder wenn ein vorhandenes Segment geteilt wird oder ein Knoten wird gelöscht, wenn ein Segment gelöscht oder wenn zwei Segmente an einem gemeinsamen Knoten vereinigt werden.

Eine weitere Regel ist, daß ein Segment nicht ohne Anschluß an das existierende Netz bestehen darf, daher muß ein neues Segment mindestens an einen vorhandenen Knoten anknüpfen. verbindet ein neues Segment zwei existierende Knoten, so entsteht damit gleichzeitig eine neue Masche. Analoges gilt für den Fall des Löschens, wird ein Segment gelöscht und beide Knoten sind noch an andere Segmente geknüpft, so ist dies eine Zusammenlegung zweier benachbarter Maschen; ist einer der Knoten an kein weiteres Segment geknüpft, so ist dieser zu löschen.

Die Einhaltung der Planaritätbedingung ist gewährleistet, wenn sich die Segmente nicht überschneiden. Dabei sind eventuell vorhandene Zwischenpunkte zu berücksichtigen.

Für die Bearbeitung der Netzstruktur unter Berücksichtigung der hier aufgezeigten Regeln sind folgende Kommandos notwendig und ausreichend:

- Hinzufügen eines Segmentes mit Anschluß an einen existieren den Knoten
- Teilen eines vorhandenen Segmentes an einem Punkt im Segment verlauf
- Teilen einer Masche durch Hinzufügen eines Segmentes zwischen zwei existierenden Knoten
- Hinzufügen von Zwischenpunkten
- Löschen von Zwischenpunkten
- Löschen eines freien Segmentes
- Vereinigen von zwei benachbarten Segmenten
- Vereinigen von zwei benachbarten Maschen

Von diesen S Kommandos werden der Gruppe der erweiterten Kommandos die ersten 5 angeboten. Die Realisierung der restlichen drei Funktionen innerhalb des Programms SINETZ Ist für Köln nicht dringend, da die Netzkorrektur i.d.R. Uber den interaktiven graphischen Arbeitsplatz erfolgt.

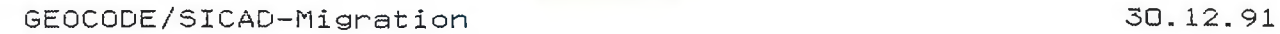

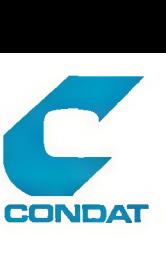

Eine weitere Funktion des Pnogramms SINETZ ist noch darsuste1len, obwohl sie zur Zeit in Köln nicht genutzt wird, die zeitbezogene Fortschreibung des Netzes.

Die ständig wachsende Möglichkeit auf historische Sachdaten zurückzugreif en macht es notwendig auch zurückliegende Raumbezüge bereitzustellen. Hierzu ist in SINETZ ein Ansatz vorhanden, der allerdings erst noch endgültig ausgetestet werden mufi.

In der Phase \*K0R wird zwischen Korrektur und Fortschreibung unterschieden. Dabei wird unter Korrektur die Behebung von Fehlern verstanden und unter Fortsehreibung die Übernahme von Veränderungen der Realität in das dv-technische Abbild.

Sofern die Fortschreibung genutzt werden soll, ist zunächst eine sog. Archivdatei anzulegen. Diese enthält alle zu diesem Zeitpunkt gültigen Elemente der Netzdatei, aber ohne die Strukturierenden Verweise. Nach jeder Fortschreibung sind die in dieser Sitzung veränderten Elemente in die Archivdatei zu übernehmen. In der Archiv-Datei werden nun alle Elemente, die zu irgendeinem Zeitpunkt gültig waren, gesammelt. Mit der Funktion 'Lade aus dem Archiv' wird für einen vom Bediener bestimmten Zeitpunkt ein gültiges Netz generiert, indem alle zu diesem Zeitpunkt gültigen Netzelemente abgezogen und miteinander verknüpft werden.

Damit ist es möglich, für jeden beliebigen Zeitpunkt nach der Archiverste Ilung und dem aktuellen Tag ein in sich konsistentes Netz zu erzeugen.

Die \*LIST Phase dient dazu, Listen und Dateien in Tabellenform zu erstellen. Dabei können die Felder in einem freien Format, das allerdings den FORTRAN-Konventionen genügen mui3, ausgegeben werden. Bei Ausgabe von Druckerlisten besteht Möglichkeit Spaltenüberschr if ten zu definieren. *dl.*

Es können so an den Basiselementen orientierte Knoten-, Segmentund Maschen-Listen (K,S,M) erstellt werden. Für diese Art Listen können aus den jeweiligen Sätzen beliebige Felder selektiert werden.

Eine spezielle Liste stellt die Segmentseitenliste (SS) dar, bei der je Segement zwei Datensätze erzeugt werden. Segmentseitenorientierte Variablen können mit Segmentvariablen gemischt werden und werden jeweils nur im entsprechenden Seitensatz berücksichtigt. Jeder Segmentseitensatz kann zusätzlich durch das Kennzeichen 'R' bzw 'L' gekennzeichnet werden, für welche Seite die Werte gültig sind.

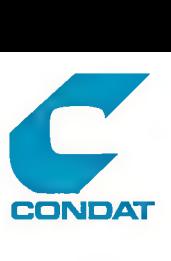

Zusätzlich zu den Segmentvariablen können bei Abzug von Segmenten bzw. Segmentseitensätzen noch alle Koordinatenpaare der Zwischenpunkte mit ausgedruckt bzw. ausgegeben werden.

Von besonderer Bedeutung ist aber der Listentyp Maschenseite (MS), der sich die topologischen Strukturverweise zunutze macht.<br>Diese, Liste enthält pro maschenbegrenzender Segmentseite, einen Diese Liste enthält pro maschenbegrenzender Segmentseite Satz mit Maschen-, Segment- und/oder Segementseitenvariablen. Sortiert sind die Sätze nach aufsteigender Maschennummer und in Reihenfolge der Maschenseiten im Uhrzeigersinn, beginnend mit der nördlichsten Seite.

Das Programm SINETZ wird als stabil angesehen, der Funktionsumfang ist notwendig und für die jetzt durchgeführten Aufgaben auch ausreichend.

Zwei Bereiche, die im Kapitel 1 schon einmal angesprochen wurden, sind dabei noch zu verbessern. Zum einen gehört dazu die inhaltliche Aufbereitung von NetzabzUgen, indem z.B., Segmente im Verlauf einer Route zusammengefasst und die Variablen dabei neu berechnet werden und zum anderen die Speicherung von knotenorientierten Attributen, wie z.B. Abbiegewiderstände.

Eine weitere Verbesserung ist im Bereich der Historie notwendig. Zur Zeit können diese Daten auch durch das Zurücklegen von Netzdateien an bestimmten Stichdaten z.B. zum Jahresende 'archiviert' werden. Die Bereitstellung von zurückliegenden Netzvarianten ist aber nicht ausreichend. Vielmehr muß die Entwicklung einer Raumbezugseinheit verfolgt werden können. Dazu müssen mindestens die Netze zu den zwei interessierenden Zeitpunkten auf der Ebene der anwendungsbezogenen Bezugsräume miteinander verglichen und Parameter abgeleitet werden, die die Entwicklung charakterisieren. Allerdings muß hierzu festgesteilt werden, daß die methodischen Grundlagen noch nicht ausgereift sind, so daß keine ausreichend sichere Basis für einen Realisierungsansatz besteht.

Entwicklung von räumlichen Veränderungen ist bisher aus der Ebene der kleinsten Raumbezugseinheiten möglich. So wird z.B. in Berlin für jede Adresse Verweise auf die zeitlichen Vorgänger bzw. Nachfolger mitgeführt, die die Entwicklung dokumentieren.

Offen ist noch das Problem der sinnvollen Archivierung von Basiselementen bei Veränderung der vieifälltigen anwendungsbezogenen Bezugsräume.

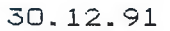

3.3. SINSIC

Ais Ergänzung zum Programm SINETZ ist das PROGRAMM SINSIC (SINETZ unter SICAD) zu sehen. Das Programm stellt die Möglichkeiten der Interaktiven Graphischen Datenverarbeitung in der GEOCODE Systemumgebung für die Portschreibung des Basis-Netzes einschließlich der Attribute/Referenzen zur Verfügung.

**CONDAT** 

**COMDAT**

Unter Einsatz der SICAD Grundsoftware und des Maskensteuerungssystems IFG/FHS werden eine Reihe von benutzereigenen Kommandos bereitgesteilt, die den speziellen Anforderungen, wie sie im Kapitel zum SINETZ-Programm beschrieben sind, genügt.

Neben den speziellen SICAD-Kommandos gehört zu SINSIC noch das Brückenprogramm SINABZ, welches aus Gründen der Schnittsteilenkompatibilität eingesetzt wird.

Die Kommandos wurden in drei Phasen entwickelt. Die Grundversion wurde im Hauptamt der Stadt Wuppertal realisiert und stellte die sog. Basiskommandos und eine erste Version der dafür notwendigen einfarbigen graphischen Darstellung des Netzes auf dem Bildschirm zur Verfügung. In einer zweiten Phase wurden aus den Gemeinschaftsmitteln der 'Wartungsgemeinschaft RBS und maschinelle Kartierung' im KOSIS-Verbund die sog. erweiterten Kommandos implementiert. Dies war Verbunden mit der Erweiterung auf die farbigen Darstellungsmöglichkeiten des graphischen Arbeitsplatzes. In einer dritten Phase wurde die Attribut- und Referenzfortschreibung integriert, was mit einem redesign der graphischen Darstellung und der graphischen Selektionsmöglichkeiten gekoppelt  $W \rightarrow r$ 

Die Implementierungen basieren auf der FORTRAN-Programm Schnittstelle des SICAD-Grundsystems und nutzen im wesentlichen die graphischen E/A Funktionen. Die SICAD spezifischen Datenstrukturen können nicht genutzt werden.

Das Grundprinzip des Ablaufs ist folgendes:

Aus dem unter SINETZ verwalteten Basisnetz wird, unter Beachtung der topologischen Zusammenhänge, der notwendige Ausschnitt selektiert und an das SINSIC-Programm übergeben. Die Korrekturen werden dann am graphischen Arbeitsplatz durchgeführt und in speziellen Dateien zwischengespeichert. Nach Abschluß aller Veränderungen in diesem Ausschnitt werden Änderungskommandos generiert, die in einem weiteren Schritt als Kommandostapel in SINETZ verarbeitet werden und die entsprechende Veränderung im Basisnetzes bewirken.

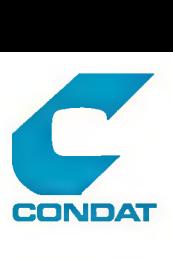

Die Kommandos sind ausführlich in  $\{1\}$  beschrieben. Hier eine kurze Zusammenfassung und Erläuterung:

Für die allgemeine Verwaltung stehen 5 Kommandos zur Verfügung

- UiUKOR Einlesen des Abzuges,
- WUBL Einpassen des Kartenblattes nach Blattwechsel
- WUSELA Arbeitsgebiet aus dem Abzugsgebiet auswähien und Wiederaufsetzen nach Unterbrechung der Sitzung
- WUSICH Sichern der bisherigen Änderungen
- WUSTOP Beenden der Arbeit und Erzeugen von Änderungskommandos

Die Darstellung des Netzes auf dem Bildschirm wird mit folgenden Kommandos ge steuert:

- WUSWP Darsteilungsmodus setzen d.h. Hintergrundnetz, Grundnetz oder Referenzdarsteliung auswählen
- WUEZSV Setzen der darzusteilenden Referenzvariablen
- WUDA Gesamtes Arbeitsgebiet darsteilen (ZOOM OUT)
- WUDF Fenster definieren (ZOOM IN)
- WUDG Hintergrundnetz darstellen (gesamte Abzugsgebiet)
- WUD Bild neu aufbauen

Für die Bearbeitung der Netzstruktur können die 7 Basiskommandos und die 5 erweiterten Kommandos, wie unter SINETZ beschrieben, eingesetzt werden. Die 3 erweiterten Kommandos zum Löschen von Netzteilen sind auch hier noch nicht implementiert.

Für die Anzeige von A/N-Information gibt es 4 Auskunftskommandos.

- WUSTAT Belegung der Subdateien
- WULIST Anlisten von einzelnen Elementen
- WULK Anlisten von Segmentketten an Knoten / Maschen

WUKRIMA Anlisten von Kritischen Maschen

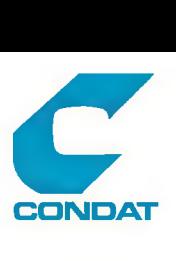

Für die Bearbeitung der Attribute/Referenzen können die betroffenen Netzeiemente mit folgenden Kommdos selektiert werden:

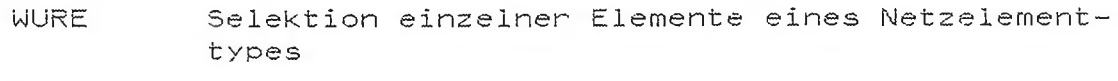

- U1URRK Selektion aller Elemente eines Netzelementtyps innerhalb eines Fensters
- WURPO Selektion aller Elemente eines Netzelementtyps innerhalb eines geschlossenen Polygons
- WURSEL Selektion anhand von Attribut/Referenzwerten mittels einer Warteliste

Die Änderungen an der selektierten Menge können entweder variablenorient iert oder elementorientiert vorgenommen werden.

- WURVWE eine Variable wird an allen selektierten Elementen geändert
- WUREWE die Attribut-/Referenzwerte werden in einer Maske auf dem A/N-ßiIdschirm gezeigt und können dort geändert werden. Die selektierten Elemente werden nacheinander abgearbeitet.

Neben den hier aufgeführten Kommandos werden noch einige Kommandos aus dem SICAD-Grundssystem genutzt, wie z.B. DGP Einpassen der Karte auf dem Digitizer.

Die Entwicklung des Programms SINSIC kann noch nicht als abgeschlossen betrachtet werden. Es sind noch Defizite in folgenden Bereichen zu vermerken:

Von den im Pflichentenheft zur Referenzfortschreibung (siehe<15>) beschriebenen Funktionen konnten bisher nicht alle implementiert werden. So ist die bedienergerechte Behandlung von Segementseitenvariablen und inbesondere die der Hausnummernbereiche noch offen. Hierzu gehört auch die spezieile Behandlung von Knotenattributen wie z.B. Abbiegewiderstände. Auch ist auf dem Gebiet der Darstellung von Referenzen insb. bei der graphischen Umsetzung von Attributen/Referenzen an Maschen noch eine Verbesserung notwendig.

Ebenfalls ist das Zusammenspiel zwischen den Variablenbeschreibungen in den Programmen SINETZ und SINSIC einschließlich der eventuellen Anpassung des Abzugsprogramms SINABZ, beser zu gestalten. S7

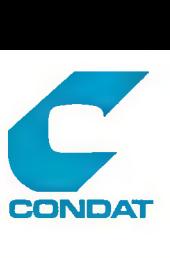

Kleinere Änderungswünsche haben sich aus der praktischen Tätigkeit entwickelt. So ist das Ansprechen von Maschen über den Mittelpunkt mühsam, wenn der Mittelpunkt außerhalb des aktuellen BiIdauschnittes liegt. Hierfür ist eine Funktion bereitzustellen, die eine Maschenauswahl über die Segmentseite erlaubt.

Oder es werden Elemente selektiert, die nicht in die Selektionsmenge gehören, was aber nicht erkannt wird, da sie außerhalb des Fensters liegen. In diesem Fall sind entsprechende Hinweise an den Bediener zu geben.

Nachdem, wie oben beschrieben, das einmal erstellte Netto-Blocklayout in eine SICAD-GDB geladen wurde, besteht der Wunsch nach einer integrierten Fcrtschreibung des Basisnetzes und des Nettolayouts. Wie im Kapitel 1 angedeutet, muß die Möglichkeit der DarstelIung beider Ebenen geschaffen werden und durch Umschalten in der einen oder in der anderen Ebene eine Fortschreibung möglich sein.

Die Fcrtschreibung des Basisnetzes kann mit den SINSIC Kommandos erfolgen und für die Fortschreibung des Nettoiayouts sind Kommandos aus zusätzlichen SICAD Anwendungs-Paketen KART1, KART2 UND evtl. noch weiteren notwendig.

3.4. SINMrD

Das Programm SINMFD ist ein spezielles Abzugsprogramm, um aus dem topologischen Netz für unterschiedliche Bezugsräume Modellfiguren (MF's) abzuleiten. Es wurde im Rahmen der Zusammenarbeit der SINETZ Anwender aus Gemeinschaftsmitteln In einer Grundstufe entwickelt.

Modellfiguren geben mittels geometrischer Figuren die Form des Bezugsraumes modeilhaft wieder. Man findet sie in graphisch orientierten Systemen wie z.B. SICAD oder SIKART. Die Modellierung von Bezugsräumen ist abhängig von Anforderungen der Anwender und von der Philosophie der eingesetzten Systeme. Sie fällt daher sehr unterschiedlich aus. Näheres Uber die in SIKART genutzten Modellfiguren und deren Formate ist in <12> enthalten.

Das Frogramm SINMFD setzt auf einer mit der LIST-Phase des Programm SINETZ erstellten Abzugsdatei auf.

Der Bediener hat folgende Steuerungsmöglichkeiten:

Der gewünschte Bezugsraum wird Uber seinen Namen ausgewählt.

**(c) CONDAT GmbH Berlin 1991 (2G37-91-1) 33**

 $\sim$   $\sim$
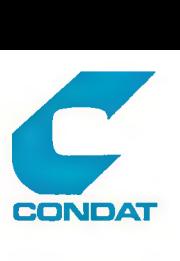

Es können z.Z. 4 Zieldateien mit unterschiedlichem Format erstellt werden

- die SIKART MFD in Binärforrnat
- die SIKART MFD in Zeichenformat
- die SICAD Datendatei der GDB
- die EASY-MAP Datei

Es können Brutto- oder Netto-Flächen modelliert werden. Im Falle eines Nettolayoutes wird der Abstand der Grenzlinien voneinander aus der Segmentbreite des Segmentsatzes oder mit Hilfe einer Segmentbreitentabeile über den Segmenttyp ermittelt.

Grundsätzlich werden die Textpunkte der Flächen jeweils neu berechnet. Es besteht aber auch die Möglichkeit die berechneten Werte durch eigene Koordinatenwerte zu überschreiben.

Als zusätzliche Ausgabe ist die Erstellung einer Datei mit den ermittelten Fläche je Bezugsraum möglich. Sie dient in Rahmen der Weiterverarbeitung i.A. zur Ermittlung von Dichtewerten.

Das Programm SINMFD ist zur Zeit auf die Erstellung flächenhafter ModelIfigurten beschränkt. Es besteht der Bedarf, auch Linienhafte oder punktförmige Modellfiguren aus den Bezugsräumen zu ermitteln.

#### 3.5. SIKARi

Als ein Programm zur allgemeinen thematischen Kartierung wird das Programm SIKART (Statistisches Informationssystem - Kartierung) eingesetzt.

Die erste Programmversion wurde 197S unter dem Namen INKAS-P vorgestellt (siehe <10>). Im Rahmen der Aktivitäten der KOSIS Wartungsgemeinschaft wurde von Statistischen Landesamt Berlin eine Überarbeitung vorgenommen. Die Verfügbarkeit von kommerziell angebotenen Programmen mit gleichartigem oder umfangreicherern Leistungsprofil haben zur Einstellung der Weiterentwicklung geführt .

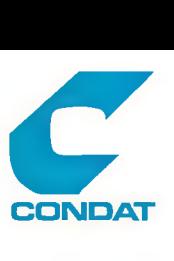

von den im Kapitel 1 aufgezeigten Möglichkeiten der thematischen Kartierung können folgende mit SIKART erstellt werden:

- Chorophletenkarten
- Liniennetzkarten
- Liniendiagrammkarten
- Kreisdiagrammkarten
- Proportionalsignaturkarten
- Histogrammkarten

Trotz des relativ großen Leistungsumfangs ist der Einsatz immer wieder mit Problemen behaftet, die eine kontinuierIichen Nutzung verhindern und zum Ausweichen auf andere Produkte führen.

Die wesentlichen Probleme liegen in den Bereichen der Benutzersteuerung, der Legendengestaltung und -Plazierung, sowie der Ausnutzung von neueren Graphischen Geräten.

Für die Benutzersteuerung steht eine Kommandosprache zur Verfügung, die sich durch einen hohen Abstraktionsgrad und eine starke, zum großen Teil undurchsichtige, Abhängigkeit der Kommandos untereinander auszeichnet. Dies führt zu einer geringen Akzeptanz durch den Benutzer. Er setzt das Programm daher sehr schematisch ein und traut sich wenig zu experimentieren. Zur weiteren Verunsicherung führen noch die Unstimmigkeiten zwischen den im Benutzerhandbuch beschriebenen Leistungen und dem tatsächlichen Programmablauf.

Die Mängel bei der Legendengestaitung sind in der Nachbereitung zu sehen. Als positiv wird empfunden, daß eine Standardlegende in Abhängigkeit des Kartentyps erstellt wird. Es fehlt aber die Möglichkeiten graphisch unbefriedigende Darstellungen, sowie Texte flexibel zu ändern. EbenfalIs wird die starre Piazierung krit isiert.

Das Programm ist für die Ausgabe auf einem Stiftplotter konzipiert und nutzt daher nicht die flächfüllenden Möglichkeiten der heutigen Rasterplotter. Auch wird die fehlende Möglichkeit des Ansehens der Karte vor der Ausgabe (Previewing) als starker Mangel angesehen.

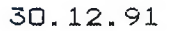

## 3.6. SICAD

Das System SICAD (SIEMENS-ComputerAidedDesign) wird in dieser Studie nicht beschrieben, da sein Aufbau und seine Leistung in allgemeiner Form als bekannt vorausgesetzt werden kann. Hier Statistischen Amt aufgezeigt. werden nur einige Aspekte des speziellen Einsatzes im

**COMDAT**

Neben dem Einsatz des SICAD Arbeitsplatzes für die Netzfortschreibung mit SINSIC wird das System auch für besondere Aufgaben der kartographischen Darstellung eingesetzt. Dies betrifft die Erfassung und Ausgabe von Karten, die über das Stadtgebiet hinausgehen oder einen Abstraktionsgrad haben, der nicht aus dem Basisnetz abzuleiten ist. Das wesentliche Ziel besteht darin, das Programmodul SICAD-THEA zur Erstellung von thematischen Karten einzusetzen. Soweit möglich, werden dabei die geometrischen Daten mit Hilfe des Programms SINMFD aus dem Basisnetz gewonnen.

Einige der für SIKART aufgezeigten Mängel sind auch bei SICAD-THEA zu finden. Dies betrifft die Legendengestaitung und den Anschluß des Rasterplotters. Zusätzlich wird die Einbindung und Aufbereitung (z.B. Klassifizierung) der Sachdaten als mangelhaft angesehen.

Als positiv wird das Überlagern von mehreren Karten und damit das Hinzufügen von topographischen Informationen und die Möglichkeit des Previewing gesehen. Allerdings wird letzteres aufgrund der langen Aufbauzeiten der Bilder nur wenig genutzt.

Die hier wiedergegebenen Erfahrungen beruhen auf der Arbeit mit SICAD in den letzten drei Jahren. Die Veränderungen, die sich aus dem Einsatz der Version 5 ergeben, sind hier noch nicht eingeflossen.

## 3.7. DABANK

Zu den im Rahmen des RBS eigesetzten DABANK-Programmen ist eine Einzelbetrachtung nicht sinnvoll, da sie ad hoc für ganz spezielle Probleme erstellt werden. Dabei reicht das Spektrum der Leistung von der einfachen geometrischen Berechnung bis zur speziellen Aggregation und Klassifizierung für SICAD-THEA.

Mit diesen Programmen wird Notwendigkeit der Bereitstellung von Raumanalysefunktionen, wie sie in Kapitel 1 aufgezeigt sind, untermauert.

Im einzelnen sollen diese Funktionen hier nicht noch einmal aufgezählt werden. Als offentsichtliches Defizit ist das Fehlen eines entsprechenden Standardprogramms, das die notwendigen Funktionen bereitstellt, festzustellen.

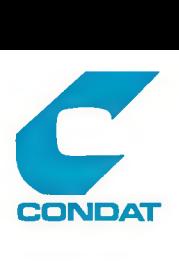

## 3.8. Zusammenfassung

Das in diesem Kapitel dargestellte Konzept und die zur Umsetzung dieses Konzeptes eingesetzten Programme ermöglichte die bisherigen Erfolge des statistsichen Raumbezugssystem.

Dabei ist das zugrundeliegende Konzept GEOCODE eine wesentliche vorrausetzung zum stabilien Einsatz eines Rauminformationssystems dieses Ausmaßes. Dies wird auch durch die Tatsache belegt, daß inzwischen kommerziell angebotene Systeme^ in Rahmen der Weiterentwicklung oder bei Neuentwicklung ebenfalls den Ansatz der topologischen Netzstruktur nutzen, sofern sie über die reinen kartographischen Leistungen hinausgehen und Funktionen im Sinne eines Geographischen Informations Systems anbieten.

Die eingesetzten Programme sind unterschiedlich zu bewerten. Das Kernprogramm SINETZ, einschließlich der Erweiterung durch das Programm SINSIC, muß hinsichtlich seiner Funktionalität der naßstab aller Alternativen sein. Jeder Abstrich an den Leistungen einzelner Funktionen muß aufgrund der gemachten Erfahrung als Rückschritt angesehen werden.

Die Programme zur thematischen Kartierung sind an ihren Leistungsgrenzen angelangt und müssen durch Alternativen ersetzt werden. Gleiches gilt für die Hi Ifsprogramme zur Unterstützung einzelner Teilschritte in Verfahren der Raumanalyse.

Brückenprogramme wie SINMFD sollten überflüssig werden durch die Bereitstellung eines integrierten Systems für den gesamten Bereich der raumbezogenen Analyse.

Alle eingesetzten Programme sind veraltet. Es ist daher dringend notwendig nach neuen Produkten zu suchen, die einerseits modernen dv-technischen Ansprüchen genügen und anderseits dem bewährten Ansatz folgen.

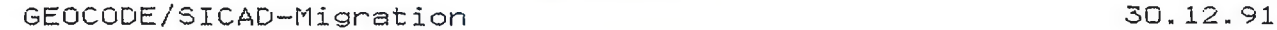

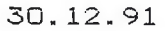

## *k.* Technisches Geographisches Informationssystem der Stadt Köln fTGIS)

**CONDAT** 

**CONDAT**

#### 4.1. Gesamtkonzept

In der Stadtverwaltung Köln sind zur Zeit 10 Verfahren bekannt, die eine geographische Datenbank nutzen, nutzen könnten oder später einmal nutzen sollen.

Zwei der Verfahren, das RBS der Statistik und die thematische Kart ierung, sind im täglichen Einsatz und für zwei weitere Verfahren Kataster und Vermessungskarten und die KanalVermessung hat der Aufbau mit der Digitalisierung begonnen. Die restlichen Verfahren sind noch im Flanungsstatus.

Einen Überblick gibt die nachfolgende Tabelle:

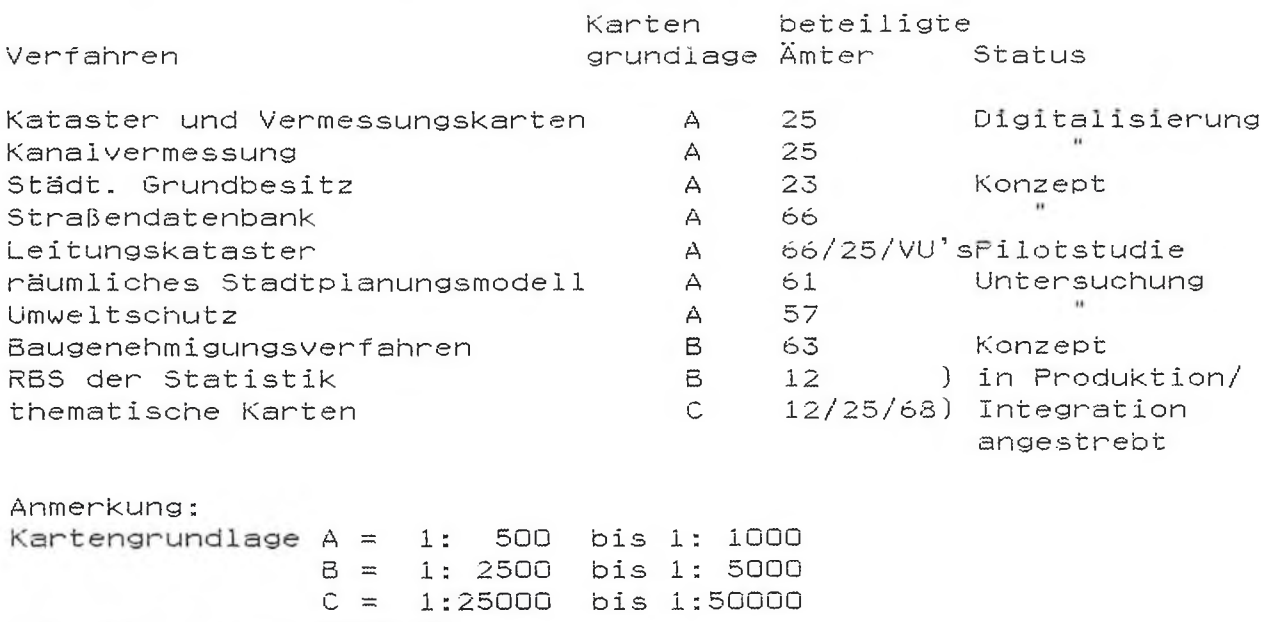

(Zuordnung nach MERKIS)

FUr die DV-technische Realisierung ist das SIEMENS-Produkt SICAD ausgewählt worden. In SICAD werden die graphischen Elemente einer Karte in einer oder mehreren logischen Ebenen gespeichert. FUr eine konkrete Zeichnung werden Elemente aus verschiedenen Ebenen probiemspezifisch zusammengestellt.

Für jedes der o.g. Verfahren wird eine Anzahl von SICAD-Ebenen zur Verfügung gestellt. Dem Integrationsaspekt wird dadurch Rechnung getragen, daß jedes Verfahren auch auf Ebenen aus anderen Verfahren passiv zugreifen darf. Dies entspricht der Vorgehensweise bei analogen Karten, bei der i.d.R. auf sog. Grundkarten zurückgegrifen wird, in die dann spezielle Themen eingetragen werden.

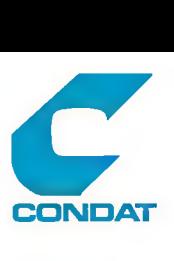

--> Sachs. Flurstück

Die Ebenen, die zusammengenommen die Flurstückskarte ergeben, haben eine zentrale Bedeutung für alle anderen Verfahren. Daher wird die Flurstückskarte als Grundlage für die Digitale Karte auch zuerst digitalisiert.

Das Ebenenkonzept ist aus dem "Objektabbiidungskatalog NW" und aus der Zeichenverordnung "ZV-Aut für NW" abgeleitet worden.

- Es ergibt sich daraus folgende Belegung der Ebenen:
- 01 \* Flurstücksgrenzen (außer in Verkehrswegen) - Grenzen (LI,50)
- 02 \* Flur- und Gemarkungsgrenzen (1998) --> Sachs. Flur - Grenzen (LI,BO,LY)
- 03 Politische Grenzen - Ortsteii (TX)
- 04 \* Flurstücksgrenzen und -nummern in Verkehrswegen – Grenzen (LI,BO)<br>– Nummer (FR) --> Sachs. Flurstück
- 05 \* Flurstücksnummern zu Ebene 01<br>- Nummer (FR)

06 \* Gebäudebegrenzungslinien - Begrenzung (LI,BO)

Anmerkung:

Die wichtigsten graphischen Elemente und ihre SICAD-Eiementnamen

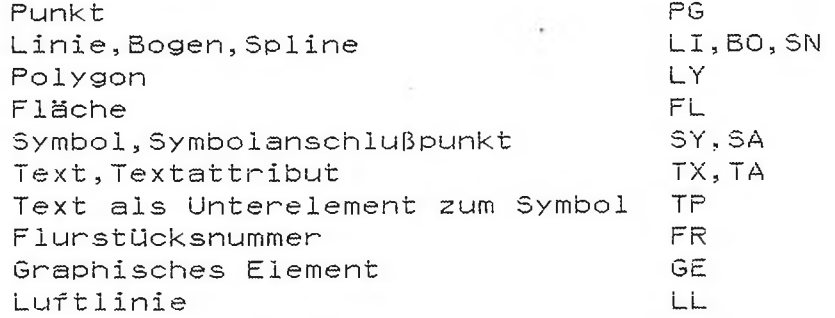

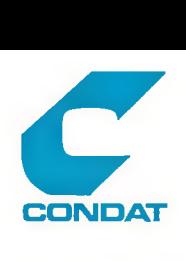

#### □7 " Gebäudebezeichnungen

- Gebäudenamen(T X )
- Hausnummer
- Geschosszahl
- Dachform (SY)

 $\mathbf{u}$ 

- Rathaus
- Postamt
- Schule
- U-Bahnhof
- S-Bahnhof
- Parkhaus
- $\overline{u}$ - Parkdeck
- $\mathbf{u}$ - Tiefgarage

OS " Gebäudeausgestaltung und Fiächenbiidung — > Sachs. Gebäude - Begrenzungslinien (LI,BO) - Wohn- oder öffentl.Gebäude - Wirtschafts- oder Industriegebäude" - Durchfahrt, Arkade, Freitreppe etc, (LI, GE) - Schornstein (SY) - Christi.Kirche,Synagoge,Kapelle ä. - Umformer 09 \* tatsächliche Nutzung - Grünland (SY) - Gartenland - Heide - Landwirtschaftliche Mischnutzung - Landwirtschaftliche Betriebsfläche - Brachland - Laubwald - Nadelwald - Mischwald (einzelne Nadelwaldsignatur) - Mischwald (einzelne Laubwaldsignatur) - Gehölz - Gehölz (einzelne Nadelwgehölzsignatur) - Gehölz (einzelne Laubgehöizsignatur)  $\overline{v}$ - Unland 10 + Grenzeinrichtungen - Hecke,Wall,Mauer,Rain,Graben,Spundwand (SY,LI,BO) - Fließrichtungspfeil 11 + Beschriftung, soweit nicht in anderen Ebenen - Landschafts-,Gewann- oder Lagebezeichnungen (TX) - Strassenname (TX,3Y+TP) — > Sachs. Strasse mit Klassifizierung nach

versch. Arten von Strassen und Wegen von Autobahn bis Fussweg

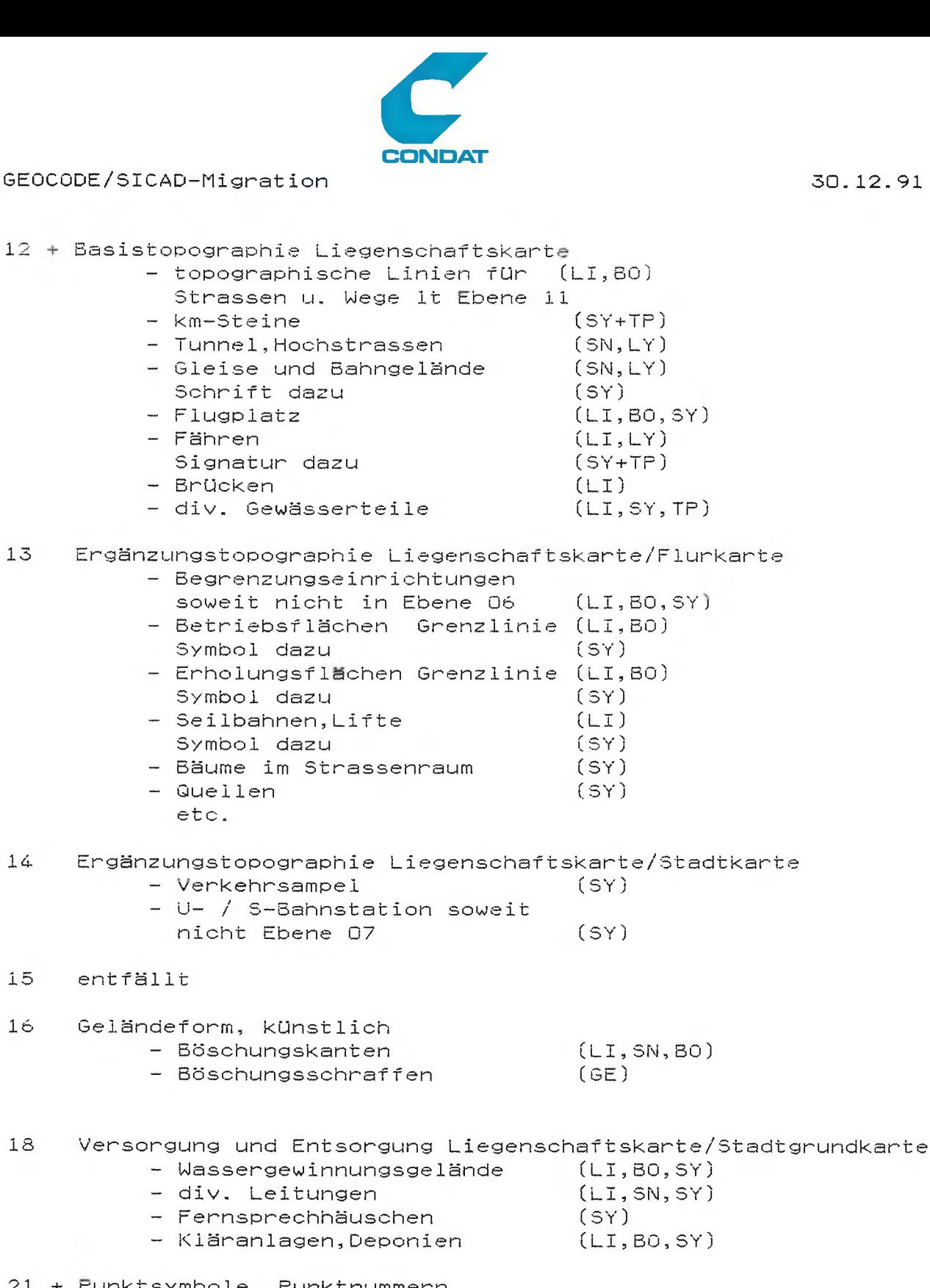

21 + runktsymbole, Punktnummern - Trig. Hoch- und Boden Punkte(PG) - Grenz- und Gebäudepunkte (PG) 28 wie 06 ) ,<br>) aber mit geringerem Genauigkeitsanspruch unc 29 wie 07 \ ) tei1weiser Reduz ierung auf Gebäudefront 1inien \ J für die Zwecke des Leitungskatasters. 30 wie 03 ) Nicht amtl. aufgemessene Gebäude.

# **GEOCODE/SICAD-Migrat ion**

**30.12.91**

Erfassung der Ebenen, die mit \* gekennzeichnet sind, ist in Arbeit. Sie repräsentieren die Flurstückskarte. Diese Arbeiten sollen bis ca. Ende 1994 abgeschlossen sein. Danach schließt sich die Erfassung der Topographischen Informationen an, die in den mit *+* gekennzeichneten Ebenen abgelegt werden. Auch hier ist ein Zeitraum von ca. 5 Jahren angedacht.

**CONDAT** 

**CONDAT**

Nach Abschluß dieser Arbeiten steht für das Stadtgebiet eine blattschnittfrei digitale Karte zur Verfügung, die inhaltlich der Flurstückskarte und einem Maßstab 1:500 bis 1:1000 entspricht.

Der Bedarf vieler Anwender, insb. für pianungsorientierte Anwendungen, liegt aber bei Grundkarten im Maßstab 1:2500 bis 1:20000. Prinzipiell kann man davon ausgehen, daß diese Karten aus den Fiurstückskarten abzuieiten sind, sofern die dabei anzuwendenden Generalisierungsregeln im Rechner abgebiidet werden können. Allerdings ist für diese Aufgabe zur Zeit noch kein geschiossennes verfahren bekannt.

Eine Digitalisierung der SOOOerKarten erscheint nicht gerechtfertigt und ist zudem sehr aufwendig . Auch aus Kapazitätsgründen schließt sich eine parallele Erfassung zur Digitalisierung des Katasters aus. Daher wird ein Scannen der Karten mit anschließendem Vektorisieren angestrebt. Damit wird die Karte in Form von geometrischen Primitiven erfasst und kann als Hintergrundkarte von den Anwendern benutzt werden. Sie soll ab 1992 den Anwendern zur Verfügung stehen.

Offen ist ob und wenn ja, wie die inhaltlichen Zuordnungen zu Objekten bzw. Attributierungen vorgenommen werden. Hierzu wird eine Automatisierung angestrebt, die Lösungen stehen aber noch aus. Nur im Notfall ist eine manuelle Objektbildung vorgesehen.

Die Aktualisierungsfrage kann zur Zeit auch noch nicht beantwortet werden.

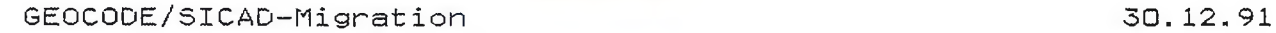

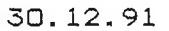

### 4.2. Def iz ite

Die Defizite bei der Realisierung des TGIS sind zum einen in der ungenügenden inhaltlichen Abstimmung aller Beteiligten und in der noch ungeklärten Zusammenspiel zwischen den Ebenen untereinander zu sehen.

**CONDAT** 

**CONDAT**

#### 4.2.1. Inhaltliche Abstimmung

Erfahrungen, wie die Zusammenarbeit zwischen unterschiedlichen Ämtern zu erfolgen hat,liegen noch nicht vor. Es gibt allgemeine Grundsätze, die aber nicht festgeschrieben sind.

Zu den allgemeinen Grundsätzen gehören:

Die kartenführende Stelle (Amt 25) stellt dem Anwender die Grund-karten zur Nutzung zur Verfügung, Sie dürfen von diesem nicht verändert werden.

Der Anwender kann in eigenen Ebenen seine Bedürfnisse realisieren.

Es soll eine redundante Speicherung und die mehrfache Pflege gleicher Daten vermieden werden.

Diese Grundsätze sind aber für die in der Praxis auftretenden Fragen m.E. nicht ausreichend.

FUr die Festlegung von Grundsätzen für das gemeinsame Arbeiten unterschiedlicher Ämter im Bereich des TGIS wird kein Bedarf gesehen.

Für die Koordination der Anwenderwünsche existiert kein Abstimmungsgremium. Jedes Fachamt bestimmt die eigene Vorgehensweise, das Hauptamt übernimmt die Beratung in allgemeinen Fragen und "koordinert" die Anwender soweit,daß keine Inkonsistenzen entstehen .

Über die Behandlung unterschied!icher Definitionen gleicher "Objekte" liegen noch keine Vorstellungen vor. (Beispiel:Block als Bruttoblock oder Nettoblock, Strasse als Fläche bzw. Linie).

Aufgrund der technischen Entwicklung (GDB mit RDBMS Anschluss) wird keine Notwendigkeit gesehen,die einzelnen Ebenen aufeinander abzustimmen. Der Datenaustausch über die Datenbankschnittsteile wird als ausreichend angesehen.

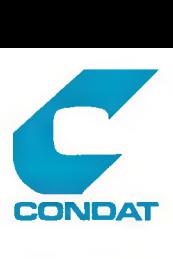

Es wird vom Anwender erwartet, daß er neue, seinen speziellen Bedürfnissen entsprechenden Objekte aus vorhandenen Objekten zusammenstellt. Wie dies realisiert werden kann, ist aber noch offen. Als Beispiel hierfür kann die Diskussion Uber die Ableitung von Nettobiockgrenzen aus Flurstücksgrenzen angesehen werden, die weiter unten dargestelit wird.

Bisher gibt es nur eine Anwendung, die auf den Grundkarten aufbaut. Es ist die Kanalvermessung, die auf den Fiurstückskarten aufbaut. Will man dies als Beispiel für das Zusammenspiel mehrerer Verfahren heranziehen, so ist zu beachten, daß es keine Definitionsschwierigkeiten gibt und beide Verfahren im gleichen Amt betreut werden.

## 4.2.2. z.usammenspiel zwischen den Ebenen

Die Probleme der integrierten Haltung von großen Datenbeständen sind generell vielfältig. Es beginnt bei der Frage der Aktualität, des Standes, der integrierten Fortschreibung, geht Uber die oben schon angeprochene Frage der Definition von Objekten bis hin zum Problem der Aufnahme von Planungen und Planungsvarianten. Jede Einführung eines neuen Verfahrens hat i.d.R. Auswirkungen auf schon bestehende Verfahren oder Teile davon, d.h. daß die Einführung neuer Ebenen in ein GIS auch Rückwirkungen auf schon vorhandenen Ebenen hat.

Aus dem breiten Spektrum von FragesteIlungen sei im Rahmen dieser Betrachtung beispielhaft das Problem der automatischen Ableitung höherwertiger Objekte herausgegriffen.

Beispiel 1: Die Bildung des Objektes "Flur" aus einem oder mehreren benachbarten Objekten "Flurstücken"

Die jetzige Lösung sieht zwei getrennte geometrische Elemente vor. Es sind die Flurstücksgrenzen maßgenau digitalisiert, die Flurgrenzen als Beilinie.

Damit ist die Darstellung von Fluren, in den Fällen in denen die Zeichenvorschrift die Beilinie vorschreibt, nicht mehr maßgenau.

Bei einer Fortschreibung des Flurstückes wird die Fiurgrenze nicht automatisch angepasst. Welche Unterstützung gegeben werden kann, ist noch zu erarbeiten.

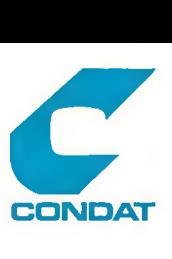

Beispiel 2; Nettoblockgrenze aus den Flustücksgrenzen bzw. Nettoblockseitenverlauf

Nettoblockgrenzen bestehen aus Linienzügen, die die Blockseite repräsentieren. Diese Linienzüge liegen auf Fiurstücksgrenzabschnitten und sollten daher aus diesen abgeleitet werden.

Wie sind die Fiurstückgrenzen zu selektieren und zu verknüpfen ?

Es wurden mit Amt 25 i.V.m. Amt 10 mehrere Ansätze andiskutiert.

- aj Die manuelle Erfassung über Linienzüge zwischen zwei Punkten im Flurstücksgrenznetz wurde wegen zu hohem Aufwands verworfen.
- bj Die Flurstücke eines Blockes anhand ihres Schwerpunktes mit Hilfe des Polygons der Bruttoblockfläche einfangen. Wenn alle innenliegenden Grenzen eleminiert sind verbleibt das Nettopolygon.

Setzt die Verfügbarkeit des Bruttoblockpolygons in digitaler Form voraus. Offen bleibt die Aufspaltung in Blockseiten.

- c) Auswahl der Grenzelemente aufgrund der Nutzung des Flurstücks (bebaut o.Ä.). Aus der so ermittelten Menge von Flurstücksgrenzenringen werden die doppelten Grenzabschnitte eleminiert. Auch hier bleibt die Aufspaltung in Blockseiten offen.
- d) Ausgehend von der Blockseitendatei ist die Menge aller Adressen einer Blockseite zur Verfügung zu stellen. Anhand ^ der Adressen aus dem Liegenschaftsbuch die Flurstücksnummern *lift* ermittelt' und mit dieser Menge die Flurstücksgrenzen einer Blockseite selektieren (Uber Sachsätze). Aus dieser Menge <sup>(</sup> Flurstückgrenzen, die doppelt genutzten Abschnitte her $\psi$ aus- \_ nehmen und aus den verbleibenden Grenzlinien das Blockseitenfiächenpoiygon bilden.

Bei diesem Vorgehen sind mehrere Datenbestände mit unterschiedlichen Ständen zu verknüpfen. Wie groß Ist der Anteil der falschen oder unmöglichen Zuordnungen ? Wie wird im Liegenschaftsbuch der Hausnummernzusatz gehandhabt?

Wie sind die Blockseiten zu behandeln, die nicht als Flurstücksgrenze vorhanden sind (z.B. Nutzungsgrenze innerhalb von Flurstücken, wie Sportplatz, Kleingartenkolonie) ?

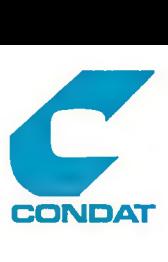

i

## 4.3. Integration der Fortschreibung unterschiedlicher Ebenen

Ein wesentliches Ziel der Einrichtung eines einheitlichen geographischen Informationssystems ist die integrierte Fortschreibung der gemeinsamen Datenbestände.

Mit der Einführung der SICAD-version 5.x wird eine umfangreiche Umorganisation der Daten erfolgen. Aufgrund der dann *Mo*glichen Objektbezogenhait ergeben sich volIkommen neue Fortsehreibungsmöglichkeiten, die weit über die bisherigen Funktionen hinausgehen. Daher kann dies z.Z. nicht beurteilt werden.

4.4. Nutzung der vorhandenen Ebenen für Anwendungen des Amtes 10  $\bigwedge_{\mathcal{A} > 0}$ 

Ein weiterer Aspekt des einheitlichen Informationssystems ist die Nutzung von Ebenen durch andere Anwender.

Ein Beispiel hierfür ist die Idee statistische Daten über Gebäude mit den Gebäudegrundrissen der FlurstUckskarte zusammenzufUhren und sie in Form einer thematischen Karte darzusteilen.

Leider konnte diese Aufgabe aus Kapazitätsgründen noch nicht untersucht werden. Auch ist die grundsätzliche Frage der Nutzung von GDB-Daten für Darstellungen mit THEA noch nicht ausprobiert worden.

Daher kann auch dieser Aspekt z.Z. noch nicht beurteilt werden.

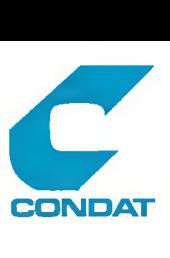

## 5. Das Ökologische Planungsinstrument Berlin (OPI)

## 5.1. Entwicklung und Zweck

Seit 1983 wird in der Senatsverwaltung für Stadtentwicklung und Umweltschutz der Einsatz der graphischen Datenverarbeitung vorangetrieben. Im Jahre 1985 wurde die erste Version des Berliner Umweitatlasses veröffentlicht, dessen Karten seitdem DV-gestützt aktualisiert und fortgeschrieben werden. Seit 1986 wird das Ziel eines Umweltinformationssystem angestrebt, worunter ein ökologisches Pianungsinstrument verstanden wird, das die weitreichenden analytischen Möglichkeiten von Graphiksystemen dem Planer zur Verfügung stellt.

In <2> wird das Dv-technische Ziel des Projektes folgendermaßen beschrieben: "Mit der graphischen Datenverarbeitung sollen die notwendigen Instrumente In Form eines 'Werkzeugkastens' zur Verfügung gestellt werden, d.h. daß jede benötigte Funktion des ökologischen Planungsinstrumentes als eigenständiges Programmsystem (Modul) für die Umsetzung bzw. Berechnung beliebiger Datengrundlagen zur Verfügung steht."

Das Intrumentarium soll die größtenteils noch zu entwickelnden Methoden und Verfahren zur Gewinnung von handlungsrelevanten Größen (Informationen) aus dem Wissen über die Grundlagen (Daten) unterstützen.

Zur Realisierung des Zieles wurde 1986 ein gemeinsames F+E-Vorhaben des Umweltbundesamtes, der Senatsverwaltung und des Bundesministers für Umwelt, Naturschutz und Reaktorsicherheit initiiert, das 1990 abgeschlossen werden konnte. Die Ergebnisse dieser Arbeiten sind hier Gegenstand der Betrachtung.

#### 5.2. Die Systemkomponenten

Mit dem ökologischen Planungsinstrument werden folgende Ziele verfolgt: Erfassung der Daten, Auswertung, räumliche Zuordnung, Zustandsdarstellungen, Bewertung, Konfliktbeschreibung, Aufzeigen der Handlungschwerpunkte, Maßnahmenerarbeitung und -begründung und Dokumentation.

Zur Lösung der Aufgaben stehen folgende drei Bausteine zur Verfügung:  $\sim$   $\lambda$ 

- das Umwelt Informationsystem,
- der ökologischen Bewertungs- und Planungsansatz und
- der Umweltatlas Berlin

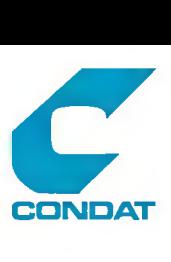

Im Rahmen dieser Studie werden im wesentIichen das Umweltinformationssystern und die dort bereitgestellten Methoden und Verfahren untersucht.

Die wichtigsten Komponenten des Umweltinformationssystems sind

- Datenbanken zur Speicherung von
	- . Sach- und
	- . Geometrie-Daten

sowie

- Instrumente zur
	- . Verknüpfung von Sach- und Geometriedaten,
	- . Erfassung, Verwaltung und Analyse der Daten;
	- . Bewertung der Daten,
	- . Simulat ion veränderter Si tuat ionsannahmen,
	- . Darstellung auf Bildschirmen und Karten

unter einer einheitlichen Benutzeroberfläche.

In den anschließenden Abschnitten werden wichtige Aspekte der einzelnen Komponenten noch genauer vorgestellt.

## **5.2.1. Digitales Räumliches Bezugssystem**

Im Gegensatz zu der Betrachtungsweise der Statistiker wird im OPI unter dem Begriff 'Räumliches Bezugssystem' keine strenge Trennung zwischen dem Sachdatum und der dazugehörigen geometrischen Beschreibung gemacht. Mit dem Sachdatum ist seine räumliche Dimension in Form einer punkt-, linien- oder flächenhaften Geometrie direkt gespeichert, bzw. umgekehrt das Sachdatum ist ein 'Attribut' des geometrischen Elementes.

Trotzdem ist für die weitere Betrachtung zwischen der geometrischen und der thematischen Eigenschaft eines Datums des 'digitalen räumlichen Bezugssystems' zu unterscheiden.

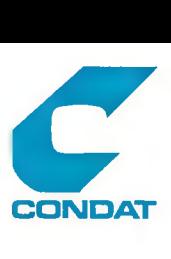

Geometrie der Daten

 $\curvearrowleft$ 

Die Unterteilung der Daten nach geometrischen Gesichtspunkten führt zu

- Punktdaten z.B. Emissionsdaten von Betrieben, Probenentnahmestandorte
- Liniendaten z.B. Lärmdaten entlang eines Straßenabschnittes
- Flächendaten z.B. Nutzungen, Schutzgebiete, Versiegeiungsgrade.

Mehrere Einzel-Daten können wiederum ein Objekt beschreiben, das aus einer Kombination verschiedener Geometrien besteht.

Um die Einzel- oder Objektdaten verarbeiten (im wesentlichen verknüpfen) zu können, müssen sie auf eine vergleichbare Raumeinteilung gebracht werden. Hierzu werden im Umweltinformationssystem drei Verfahren (Auswertungsgeometrien genannt) zur Verfügung gestellt :

- die Aufteilung auf ein Rasternetz
- die Verschneidung zu kleinsten Geometrien
- die Projektion auf ein einheitliches Bezugssystem.

Aufgrund anwendungsspezifischer Gegebenheiten und der inhaltlichen Anforderungen wurde als Einheitliches Bezugssystem eine Unterteilung der statistischen Blöcke nach homogenen Nutzungen (in AuBengebiet nach Bodengesellschaftsstrukturen) gewählt.

Themen der Daten

Sachdaten im statistischen Sinne können im Umweltinformationssystem einer Thematischen Grundkarte oder einem Sachdatum zugeordnet werden.

So stehen dem Planer heute über 20 Thematische Grundkarten wie z.B.:

- Altlasten- und Altlastenverdachtsflachen
- Standorte der Niederschlagsmeßstationen
- Natur und Landschaftsschutzgebiete
- Standorte der Kinderspielplätze und Kindertagesstätten
- MitteIbereiche der BereichsentWicklungsplanung
- Statistische Gebiete

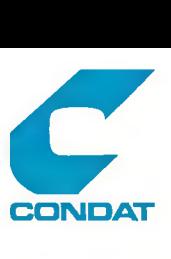

Bei den Thematischen Grundkarten sind Geometrie und Sachdatum gemeinsam gespeichert. In bestimmten Fällen ist die Speicherung in getrennten Dateien (verbunden über einen gemeinsamen Schlüssel) notwendig, insbesondere dann, wenn Primärdaten vorliegen oder keine graphische Bearbeitung erfolgt (z.B. bei Modellrechnungen ) .

Beispiele für solche Sachdatenbestände sind:

- Art der baulichen Nutzung
- Einwohner pro statistischem Block
- Flächengröfie der Blöcke
- Lagerung von wassergefahndenden Stoffen pro Block
- Versiegelungsart
- Daten des Altlastenverdachtsflächenkatasters (Art,Lage, Sanierungsstand etc.)
- Naturdenkmaie
- Grundwasserhöhen über NM

### **5.2.2. Analyse- und Auswertungssystem**

Für die Analyse und Auswertung werden im Rahmen des ökologischen Planungsinstrumentes zur Zeit analytische verfahren

- zur räumlichen Aggregation
- zur räumlichen Interpolation sowie
- statistische Verfahren

#### angeboten.

Im Rahmen dieser Studie sind die räumlich orientierten Verfahren von Interesse und daher werden nur diese detailliert dargestelit.

#### **Räumliche Aggregation**

Die einfache räumliche Aggregation erfolgt über den Raumbezugsident if ikator , der in allen Datensätzen enthalten sein muß. Der Ident ifikator wird im Umweltinformationsystem 'logischer Raumbezug' genannt. Das Verfahren ist unabhängig von jeder Geometrie einzusetzen. Aggregat ion der Werte kann mit verschiedenen Methoden ( Summieren, Auszähien, Mittelwert bilden etc.) erfolgen.

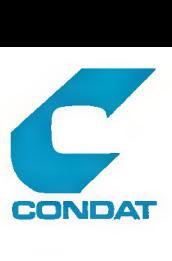

# **GEOCODE/SICAD-Migration**

Eine geometrisch gestützte räumliche Aggregation basiert auf der Verschneidung von Geometrien, Ablage der Beziehungen in Tabellen, die dann als Grundlage für die Aggregation der Sachdaten herange zogen wird.

### **Verschneidung**

Die Funkt ion Verschneidung ist das zentrale Werkzeug des ökologischen Planungsinstrumentes. Sie ermittelt aus zwei sich überlagernden Raumstrukturen eine logische Schnittmenge in Form einer neuen Geometriestruktur. Für diese neue Struktur werden die Sachdaten i.d.R. anteilig bilanziert. Dieses neue Thema kann wiederum als Ausgangsmenge einer erneuten Verschneidung dienen.

Am häufigsten kommen in der praktischen Anwendung Verschneidungen zwischen Flächen-, Linien- und Punkt-Daten mit Fiächen-Daten vor, wobei die Daten dann auf Flächen aggregiert bzw. aufgeteilt werden.

Punktdaten werden über Hilfskonstruktionen mit Linien und anderen Punkten 'verschnitten'. Ais Hilfskonstruktionen dienen z.B. Randzonen entlang von Linien bzw. um einen Punkt herum (Buffering). Eine andere Hilfskonstruktion für eine 'Verschneidung' von Punktdaten mit Punktdaten ist das Kriterium 'Distanz' . Die Hilfskonstruktionen sollen ein Einf iufjgebiet, bezogen auf das Thema, repräsentieren.

Neben den geometrischen Bedingungen wie 'enthalten', 'geschnitten' können sachdatenbezogene Operatoren wie 'und', 'oder' bzw. 'exklusives oder' für die Bildung der neuen Geometrie bzw. der Zuordnung herangezogen werden.

Bei der Zuordnung eines Punktes oder einer Linie auf ein Objekt höherer Typs bedient man sich des Relationen-Modells, d.h., es wird eine Zuordnungstabelle ermittelt. Diese Tabelle dient als Basis der Werteaggregation.

Das gleiche Verfahren kann angewendet werden, sofern für alle Flächen, die zuzuordnen sind, das Kriterium 'vollständig enthalten in' erfüllt ist, wenn also keine Überlappungen existieren. Überlappen sich die zu verschneidenden Flächen, so muß in einem Zwischenschritt zunächst die Aufteilung des Wertes einer Fläche auf seine Teiifiächen erfolgen. Sodann kann aggregiert werden.

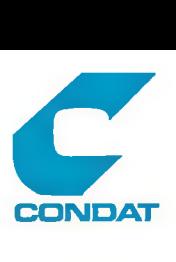

**Räumliche Interpolation**

Zur Aggregation eignen sich Punktdaten mit einer relativ lokalen Bedeutung, die Werte der einzelnen Punkte müssen unabhängig voneinander sein. Besteht zwischen den Punktdaten aber ein flächenhafter Zusammenhang (z.B. Daten für Immisionen die an ausgewählten Punkten gemessen werden), so sind die Werte zwischen den Punkten zu interpolieren, um eine flächenhafte Aussage zu ermöglichen .

Innerhalb des ümweltinformationssystems besteht die Möglichkeit diese Art von Punktdaten durch interpolation in Form von Isolinien, Gittermodellen oder Transekten zu berechnen und darzustellen.

Zum Nachweis, ob zwischen den Daten ein flächenhafter Zusammenhang besteht, sowie zur Ermittlung eines lokalen Anteils der Punktinformation wird die sog. Variogrammanaiyse zur Verfügung gestellt.

Als Alternative zur konventionellen Interpolation mittels einer starren Funktion wird ein verfahren auf Basis der gleitenden Mittelwerte (Kriging) angeboten.

**5.3.** Die Implementierungsumgebung

Die Werkzeuge des ökologischen Planungsinstrumentes stehen in einer BS2000 Umgebung auf den SIEMENS-Rechnern der Senatverwaltung für Stadtentwicklung und Umweltschutz sowie des Landesamtes für Elektronische Datenverarbeitung zur Verfügung.

Als zentrale Software wird SICAD mit zahlreichen speziellen Proceduren eingesetzt. Die thematischen Karten werden mit dem SICAD-Baustein THEA erstellt. Zur Berechnung von Isolinien wird das Interpolationsprogramm SCOP genutzt.

Die interaktiven graphischen Arbeiten werden auf einer SICAD-Workstation 9733 durchgefUhrt. Als A/N-Terminals dienen SIEMENS PCD-2 Rechner mit 9750 Emulation, die über eine MX-300 angeschlossen sind.

Die Personalcomputer dienen zur dezentralen Datenerfassung und Programmentwicklung. Auf dem mehrplatzfähigem UNIX-System sind unter dem Datenbanksystem ORACLE die Sachdaten gespeichert.

Für die Planungen in den einzelnen Bezirken ist der Einsatz weitere PC's vorgesehen, auf denen Abzüge der SICAD-Datenbank gespeichert sind. Mit Hilfe des Systems YADE können sie für graphisch unterstützte Abfragen genutzt werden.

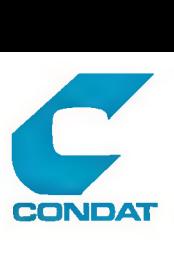

## 5.4. Bewertung des Ansatzes

Das Modell des ökologischen Planungsinstrumentes entspricht einem reinen geometrischen Ansatz, wie er kartographischen Systemem zugrunde liegt. Da das Umweltinformationsystem auf den Erfahrungen des Umweitatlasses aufbaut und im Rahmen des ökologischen Planungsinstrumentariums weiterhin sehr eng mit diesem verknüpft ist, ist dies eine ganz konsequente Weiterentwicklung.

Der Weg, alles auf graphische bzw. geometrische Fragestellungen zu beziehen ist für die in Kapitel <2.2.2) formulierten Anforderungen nicht ausreichend. Er ist nur zur Lösung eines Teils der dort geforderten Funktionen geeignet, nämlich dann, wenn mittels einer oben beschriebenen Analysemethode das Problem gelöst werden kann.

Als Beispiel kann die Frage nach dem Einwohnerpotentiai innerhalb eines Einzugsgebietes einer Infrastruktureinrichtung herangezogen werden. Im Umweltinformationssystem steht dafür die Funktion der Aggregation über Randzonen, hier ein Kreis um den Standort, zur Verfügung. Gefordert ist aber die Ermittlung des Potentiales über die tatsächlichen Fufiwege, unter Berücksichtigung aller Umwege, die sich aus natürlichen und/' künstlichen Zäsuren ergeben.

Die Trennung der Sach- und Geometriedaten aufzulösen ist für die angestrebten Analyse- und Auswerte-Funktionen genügend, für die Verwaltung umfangreicher Sachdaten mit unterschiedlichem Raumbezug aber nicht ausreichend.

Dies zeigt sich deutlich an den berichteten Erfahrungen über den unerwartet großen Aufwand bei der Erschließung der Datenbestände der Fachabteilungen und der laufenden Aktualisierung und Fortschreibung der Daten während des Projektes.

Daher wird gewünscht, daß die Fachabteilungen die Daten so liefern, daß sie ohne großen Aufwand in das UmweItplanungsystem integriert werden können. Konsequent bedeutet dies, daß die geometrische Beschreibung mit dem Sachdatum geliefert werden muß. Gerade für jene, die nicht mit graphischer Unterstüzung arbeiten, und dies ist die Mehrzahl der Fachabteilungen, stellt die Ermittlung der Geometrie eine zusätzliche Erschwernis dar, so daß die Erschließung ihrer Daten eher gebremst als unterstützt wird.

Auch der Weg, irgendein einheitliches Bezugssystem des OPI zugrundezulegen, wird nur dort Erfolg haben, wo die Integration problemlos stattfindet. In den restlichen Fällen wird er daran scheitern, daß dieser Mehraufwand in den Fachabteilungen nicht akzeptiert wird.

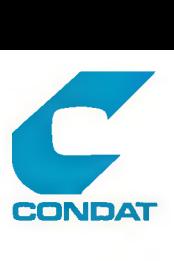

Das Problem der Zusammenführung von Datenbeständen aus verschiedensten Verwaltungen und Fachabteilungen sowie der Gewährleistung der Fortschreibung dieser, wird daher Uber kurz oder lang nur mit Hilfe eines Systems zur Verknüpfung unterschiedlicher Raumbezugseinheiten lösbar sein. Dies erfordert allerdings eine wesentliche Erweiterung des Konzeptes und neue Werkzeuge außerhalb des bisher genutzten Systems.

Auch für die notwendige Verbesserung der Plausibilitätsprüfungen in bezug auf die Richtigkeit und Vollständigkeit der geometrischen Bezüge kann ein solches Verknüpfungssystem Hilfe leisten. Hier gilt es schon im allerersten Schritt die notwendige Genauigkeit einzuhalten, da in den nachfolgenden Schritten diese eher nur in den seltensten Fällen behoben werden können. wurden Kann

Das Positive am geometrisch orientierten Ansatz liegt darin, daß er den Vorstellungen des Planers sehr nahe kommt und dem gewohnten Umgang mit Karten entspricht. Die Funktionen sind im allgemeinen leicht verständlich, erfordern wenig Abstraktion und sind daher leicht einsetzbar. Erkauft wird sier dies mit einem unverhältnismäßig hohem Rechenaufwand. Insbesondere bei Verschneidungsoperationen in praktischen Dimensionen überschreitet die Reaktionszeit die akzeptable Wartezeit.

Im Rahmen eines geornetrisch-geographischen Gesamtsystems können die hier betrachteten Werkzeuge als Teilsystem ihre Bedeutung haben. So, wie sich das Umwe1tinformationssystem jetzt darsteilt, fehlen wesentliche Komponenten, um als eigenständiges System dauerhaft und effizient eingesetzt werden zu können.

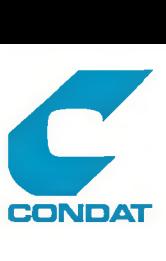

## 6. Regionales Bezugssystem Berlin (SIREG)

6.1. Entwicklung und Zweck

 $\overline{\phantom{a}}$ 

Das Statistische Landesamt Berlin hat im Rahmen des Aufbaus der B er1iner Struktur und Planungsdatenbank in mehreren Forschungsprojekten mit DATUM e.V. zusammengearbeitet. So flössen gegen Ende der 7Ger Jahre auch die Ideen des GEOCODE-Projektes In die Berliner Aktivitäten ein. In bezug auf das Regionale Bezugssystem wurden als Kernstück das Programm SEDAN auf die Systemumgebung einer ADABAS Datenbank übertragen.

Im Rahmen der ersten Auseinandersetzung mit einer datenbankgestützten RBS Lösung wurde ebenfalls versucht, die damals vorhandene sequentielle Straßen- und Adressdatei, um einen Historienteil zu ergänzen und in eine Datenbank zu überführen. Diese Entwicklung auf Basis einer generellen Zugriffsschale (ADAMARS) in COBOL implementiert wurde durch die Bereitstellung von NATURAL, als eine speziell auf Datenbanken ausgerichtete Programmiersprache, überholt.

Die Möglichkeiten des neuen Instrumentes forderten eine Überarbeitung des Ansatzes der Kopplung des Raumbezugsnetzes und der Adressdatei heraus und führten zu einem integrierten System mit dem Namen SIMON (Stat. Informationssystem - Multiple offene überlagerte Netze). Es wurde ausschließlich in NATURAL geschrieben. Die notwendige graphische Bearbeitung wurde durch ein System zur graphisch-interaktiven Geometrieoearbeitung SIDIG (Stat. Informationsystem Digitalisierung) abgedeckt.

Inzwischen ist das System um weitere Komponenten ergänzt worden, so daß heute die unten beschriebenen Komponenten unter dem Namen SIREG (Stat. Informationssystem - Regionales Bezugssystem) im Statistischen Landesamt Berlin zu finden sind.

Das Regionale Bezugssystem Berlin SIREG dient zur Unterstützung der laufenden Statistischen Arbeiten, der Verwaitungsautomation und der thematischen Kartierung.

Unter die laufenden statistischen Arbeiten fallen die

- Vorbereitung von Erhebungen
- Vorbereitung von Wahlen
- Regionalisierung (Geocoding) von Fachdaten
- Aggregation von Fachdaten
- Auswertung und Darstellung von Wahlergebnissen und Fachdaten

Die Unterstützung der Verwaltungsautomation besteht in der

- Bereitstellung eines einheitlichen Adress- und Straßen

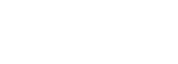

#### bestandes

- Unterstützung von Verwaltungsverfahnen wie
	- . Einwohner- und Kfz-Wesen
	- . Einsatz leitsystem der Polizei und Feuerwehr

**CONDAT** 

**CONDAT**

- . Tourenplanung der Stadtreinigung
- . wasserwesen (Suchindexbiidung für MicroverfiImung)

Für den Bereich der thematischen Kartierung wird seitens SIREG die Geometrie von Bezugsräumen in Form von

- Grenzpolygonen von Bezugsflächen (allgemeine oder fachspez if ische)
- Koordinatenfolgen von beliebigen Bezugslinen
- Koordinatenpaare von Bezugspunkten

bereitgestelit.

(- ...

Anmerkung: Die Kartierung selbst ist nicht Aufgabe der RBS-Gruppe, sondern wird von einer gesonderten Gruppe bzw. den Fachabteilungen selbst durchgefUhrt, Hl« 6**-TU —**

Als Abnehmer der vom RBS regelmäßig bereitgestellten Produkte sind zu nennen:

Detail

- andere Bereiche des Statistischen Landesamtes
- der Senator für Bau und Wohnungswesen
- der Senator für Stadtentwicklung und Umweltschutz
- die Polizei
- die Feuerwehr und
- Eigenbetriebe Stadtreinigung und Energieversorger

Auf Anfrage erhalten div. andere Senats- und Bezirksverwaltungen und auch Private sowohl Standard-Produkte als auch spezielle Auswertungen.

6.2. Die Systemkomponenten

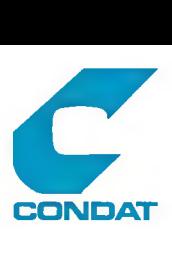

#### **GEOCODE/SICAD-Migration**

**30.12.91**

Die Datenbestände des SIREG-Systems sind in 6 ADABAS/NATURAL Dateien untergliedert und zwar in die

- Blockseitendatei mit Straßen und Adressen
- Verkehrsnetzdatei mit Straßenabschnitten und Kreuzungen
- Objektdatei mit Infrastrukturobjekten
- Geometriedatei mit speziellen Koordinatendaten
- Blockstrukturdatei mit Blockhistorie

 $\bigcap$ 

Piausibilitätendatei mit Daten zu den Piausibi1itätsroutinen

Alle Elemente sind mit einem Gültigkeitszeitraum (Von-, Bis-Datum) versehen. Mit Ausnahme der Piausibilitätendatei existiert für alle Dateien eine entsprechende Archivdatei.

Die Fortschreibung der .Elemente erfolgt für alphanumerische Daten ( Hilfe von entsprechenden Masken und der geometrischen Daten mit Hilfe des Programms SIDIG Uber eine spezielle Schnittstelle. Für jedes Element besteht ein Fortschreibungsmodul. Es existiert jeweils eine umfangreiche Piausibi1itätsprüfung. Die Programme sind durchweg in NATURAL impiemntiert.

Als Daten-Schnittstelle für die Abnehmer wird neben dem normalen Abzug aus den Dateien, für die Blockseiten-, Verkehrsnetz- und Objektdatei auch jeweils eine Datei mit den Änderungensinformationen angeboten.

Eine besondere Bedeutung kommt dem Programm SIDIG zu. Für die Digitalisierung werden über 130 Funktionen in 12 Funkt ionsgruppen angeboten. Es existieren neben dem umfangreichen Digitalisiermodul noch Zusatzkomponenten wie z.B. SIDIFF, das die Differenz der Geometrie bzw. Attribute zwischen zwei Karten zu- ermittelt, SIDADD ein BlattSchnittmodul zur Verknüpfung und/oder Zerlegung von Karten, SIDATT ein Attributeditor, SIPLO ein Modul zur Erstellung und Ausgabe eines Flottes. An Datenschnittstellen existieren Funktionen zum Einlesen und Ausgeben von Daten im internen SIDIG-Format bzw. im RBS-Format und zur Erstellung eines GKS-Metaf iies bzw. eines allgemeinen sequent ie1len Formates.

Die für diese Studie wichtigsten Dateien des RBS werden nachfolgend noch ausführlicher beschrieben. Zum Verständnis der Strukturen sei auf die zugrundeliegenden ADABAS/NATURAL-Konvent-

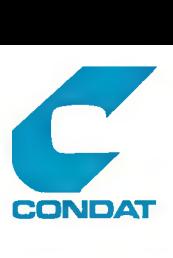

ionen hingewiesen. Jede Datei enthält eine Satzart. In einem Satz vorkommende Felder können sich bei entsprechender Definition wiederholen (Multiple Felder bzw. Periodengruppen).

## **6.2.1.** Die Blockseitendatei

Die Biockseitendatei besteht datenbanktechnisch aus zwei Dateien, der Adressdatei und der Straßendatei.

Jeder Satz in der Adressdatei beschreibt eine Blockseite. Ein Satz enthält:

- die Blockseitennummer
- alle Bezugsräume, in die die Biockseite vollständig fällt
- den geometrischen verlauf der Nettoblockgrenze fUr diese Seite
- die Straßennummer
- die an dieser Biockseite liegenden Adressen

Jeder Adresse sind folgende Attribute zugeordnet

- alle Bezugsräume, soweit sie nicht blockseitenscharf abgegrenzt werden können
- Nummer des Pianquadrates,in dem die Adresse liegt
- Grundstückseingangskoordinate (z.Z. noch ermittelt aus der Lage, die sich ergibt, wenn die Adressen entlang der Blockseite gleichmäßig verteilt werden, später soll die Koordinate aus der Liegenschaftskarte entnommen werden)

Jeder Straßensatz enthält:

- die Straßennummer
- den Straßennamen
- die Stadtbezirksnummer(n) in der die Straße liegt
- die Ortsteilnummer
- den / die Postzustellbezirke

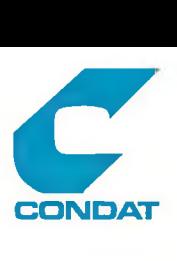

# 6.2.2. **Die Verkehrsnetzdatei**

Die Verkehrsnetzdatei besteht datenbanktechnisch aus einer Datei mit den Straßenabschnitts- und einer Datei mit den Kreuzungsdaten .

Jeder Straßenabschnittssatz enthält

- die Straßennummer
- die Blocknummer auf der rechten Seite des Abschnittes (als Verweis auf die Blockseitendatei)
- die Blocknummer auf der linken Seite des Abschnittes (als Verweis auf die Blockseitendatei)
- die Bezugsräume der Polizei und Feuerwehr
- die geometrische Beschreibung der Mittelachse des Abschnittes als Polygonzug

Jeder Kreuzungssatz enthält:

- die Kreuzungsnummer
- die an dieser Kreuzung endenden Straßenabschnitte
- die Stadtbezirksnummer(n), in der die Kreuzung liegt
- die Ortsteilnummer
- die Bezugsräume der Polizei und Feuerwehr

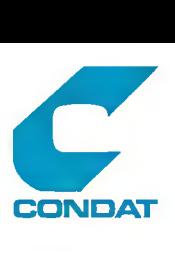

# **6.2.3. Die Objektdatei**

In der Objektdatei sind infrastrukturelIe Objekte wie Kindertagesstätten, Schulen u.ä. sowie Polizei und Feuerwehr relevante Objekte beschrieben.

Jeder Objektsatz enthält:

- die Obj ektKennzeichnung
- die Objektbenennung
- eine Objekttypisierung
- die Adresse
- Grundstückse ingangskoordinate (siehe Anmerkung im Adresssatz)

# **6.2.4. Die Geometriedatei**

In der Geometriedatei werden geometrische Daten zur Beschreibung von Bezugsräumen abgelegt, soweit sie nicht aus der Blockseiten- bzw. Straßenabschnittsgeometrie hergeleitet werden können. Dazu gehören z.B. die Ländergrenzen des EG-Raumes, die Bundesländer.

Die Speicherung erfolgt In Form von Grenzsegmenten bzw. Linien. Bei Übergabe an die Kartierungssoftware werden die einzelnen Teile mit dem Programm GEO-AUS zu Polygonzügen zusammengestellt.

Weiter sind in dieser Datei Texte und Ihre Plazierung zur Ergänzung von thematischen Karten gespeichert.

#### **6.2.5. Die Blockstrukturdatei**

Mit der Blockstrukturdatei wird der Versuch unternommen, eine Historie auf Blockebene zu speichern. Dazu werden alle blockbildenden Elemente mit ihrem Gültigkeitszeitraum gespeichert. Für die Zukunft ist auch die Speicherung der Blockgeometrie als Polygonzug geplant.

Die Datei ist noch im Aufbau befindlich.

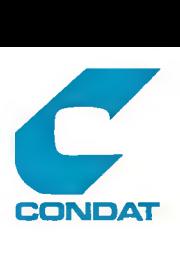

# **6.2.6. Die Plausibilitätsdatei**

Die Piausibiitätendatei dient als Zentnaler Speicher für die Daten aller Bedingungen, die in den Routinen zur Prüfung der Plausibilitäten benötigt werden.

#### **6.3.** Die Implementierungsumgebung

Das Gesamte RBS ist eine ADABAS/NATURAL Implementierung und wird in einer IBM-Großrechner Umgebung eingesetzt.

Die Digitalisierung mit SIDIG und die Erstellung thematischer Karten mit THEMAK II erfolgt auf Graphischen Workstations. Beide Programme und das für allgemeine Statistische Graphiken eingesetzte Programm STAGRA basieren auf einer GKS-Implementierung und sind daher relativ geräteunabhängig. FUr die thematische Kartierung steht neben einem Stiftplotter auch ein Rasterplotter zur Verfügung.

Für die Workstations werden zur Zeit Micro-Vax Systeme eingesetzt. Ein gleicher Rechner wird als Netzserver für ein großes PC-Netz genutzt, das zusätzlich mit dem IBM-Großrechner verbunden ist.

#### 6.4. Bewertung des Ansatzes

Das Bemerkenswerte an dem Berliner Ansatz ist, daß die gesamte RBS-Problematik nicht als graphische Problemstellung, sondern in konsequenter Weiterführung des GEOCODE Ansatzes, als ein Datenbankprobiem mit geometrischen Komponenten verstanden wird. Die Beschreibung von zum großen Teil komplexen Räumbezügen und rnit vielen inneren Abhängigkeiten wird getrennt von der Präsentationsebene gelöst. Damit erreicht man die notwendige Flexibilität, um auf beiden Ebenen die größtmögliche Leistung zu erbringen, um für einzelne Aufgaben die bestmöglichen Programmkomponenten einsetzen zu können.

Ein weiterer interessanter Aspekt ist die Integration der Adressdatei in die Blockseitendatei. Dies führt einerseits zu einer hohen Datenkonsistenz, setzt aber andererseits eine weitgehende Übereinstimmung der Randbedingungen für beide Datenbestände voraus. So muß die Zuständigkeit für die Fortschreibung an einer Stelle mit entsprechender Entscheidungskompetenz liegen und ein rechtzeitiger Informationseingang gewährleistet sein.

Problematisch erscheint der tinsatz des Programms SIDIG zur Fortschreibung der geometrischen Daten des RBS. Aufgrund seiner

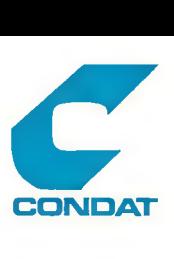

Ausrichtung an einer reinen Graphik Bearbeitung wird die gegenseitige Beeinflussung des BBS und der Grafik zu wenig genutzt. Die Ursachen hierfür liegen darin, daß SIDIG für reine kartographische Aufgaben eingesetzt wird (z.B. für die Erstellung des Flächennutzungsplanes) und in der relativ weiten Trennung der Systeme voneinander .

Durch diese Trennung werden zum einen die Möglichkeiten der interaktiven Grafik zur Unterstützung der Fortschreibung der RBS-Daten nicht voll ausgenutzt und zum anderen können durch die Auflösung der topologischen Beziehungen die in RBS enthaltenen Prüfungsmöglichkeiten bei der graphisch erient ierten FortSchreibung nicht genutzt werden. Ein Vergleich der Funktionen von SIDIG und SINSIC zeigt deutlich, daß bei SIDIG die Verantwortung für die Konsistenz der graphischen Struktur noch weitgehend beim Bediener liegt, eine Situation die zu fehlerhaften Datenbeständen führen und durch speziellere Funktionen vermieden werden kann, wie in Kapitel <3.1.3> beschrieben. Eine Prüfung der Daten bei Ein- bzw. Rückspeicherung in die Datenbank ist zu spät, denn sie führt zu unnötig hohen Aufwendungen bei der Korrektur.

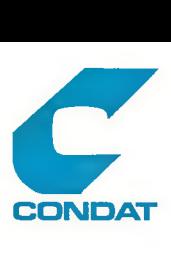

#### 7. Adress- und Schlüsseldatenbank Hamburg

## 7.1. Entwicklung und Zweck

Im Statistischen Landesamt der Freien und Hansestadt Hamburg entstand in Zuge der Auswertungen der Großzählungen von 1968 und 1970 eine kleinräumliche Gliederung auf Basis der Einzeladressen als feinstmögliche Raumbezugseinheit. Dem Stand der damaligen EDV-Technik entsprechend wurden zur Realisierung des Verfahrens drei Dateien eingesetzt, das Regionale System Band (RSB), das Straßenband und das Blockband. Kernstück war das RSB, in dem für jede Adresse (Straßenschlüssei und Hausnummer) die Zugehörigkeit zu anderen Bezugsräumen festgehaiten wurde. Zur Übersetzung des Straßenschiüssels in den Straßennamen wird das Straßenband herangezogen, das daneben noch Zusatzinformationen bietet, welche Hausnummern der Straße zu einem Postamt, zu einem Wahlbezirk und einer EinwohnerdienststelIe gehören.

Aufgrund der Schwächen des Systems und der erweiterten DV-technischen Möglichkeiten wurde eine Neuorganisation des Raumbezuges vorgenommen und die sog. Adress- und Schlüsseldatenbank (AS-Datenbank) geschaffen. Die Neuorganisation betraf nun nicht nur die DV-Technik, sondern umfasste auch eine Neustrukturierung der Informationsflüsse. Seit 1986 Ist die AS-Datenbank in ein Verwaltungsverf ahren eingebettet, das die Information zum Raumbezug von der Entstehung bis zur Nutzung regelt. Wesentliche Kennzeichen des Verfahrens sind die Tagesaktualität und der direkte Zugriff verschiedener Verfahren der operierenden Verwaltungsebene (siehe <9>).

Neben der beschriebenen Regionalisierung wurde in den Jahren 1982 bis 1984 auf Basis einer Blockeckpunktdatei eine geometrische Beschreibung der Baublockgrenzen und Straßenabschnitte auf Koordinatenbasis in Form eines GEOCODE Netzes geschaffen <11>. Nachdem zunächst nur die zur Blockbeschreibung notwendigen Elemente das Netz bildeten, sind inzwischen wesentliche Verfeinerungen vorgenommen worden, um den Anforderungen aus den Verfahren der operierenden Verwaltung zu genügen.

Eine verfahrenstechnische Integration der AS-Datenbank in das RBS-Netz ist aus technischen und organisatorischen Gründen noch nicht angestrebt, wird aber auch nicht ausgeschlossen. Zur Zeit wird jeweils zum Auslieferungstermin beider Datenbestände an einen Abnehmer ein Abgleich der Datenbestände vorgenommen.

Wie in der Überschrift zum Ausdruck kommt, besteht im Rahmen dieser Studie das Interesse mehr an der AS-Datenbank als an der Netzdatei. Letztere unterscheidet sich auch nur in wenigen Kleinigkeiten von den In der Stadt Köln vorhandenen MöglIchkeiten.

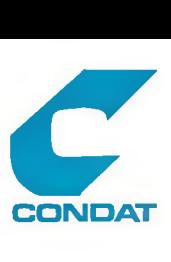

Die AS-Datenbank stellt ein vollständige Beschreibung der in Hamburg ex istierenden Raumbezugssysteme, basierend auf den Einzeladressen dar. Sie enthält tagesaktueli den Adressbestand und wird dem Nutzer mit direktem Lesezugriff auf Einzelsätze in bestimmten Dateien zur Verfügung gestellt.

Sie ist integriert in ein ämterübergreifendes Verfahren, in dem versucht wurde eine der sachgerechten Abbildung der Zuständigkeiten zu erreichen. So werden die in den Bauprüfämtern vergebenen bzw. aufgehobenen Hausnummern täglich $\sim$ añ das Statistische Landesamt gemeldet u<del>nd</del> $_{\rm f}$ dort den Bezugsräumen zugeordnet und in das System eingetragen. Weitere Stellen sind an derAktualisierung nicht beteiligt.

Genutzt werden diese Daten für

- das Einwohnerwesen
- das Kraftfahrzeugwesen und
- in Ordnungswidrigkeitsverfahren

im direkten Zugriff, sowie

- im Wahlamt
- im Einsatzleitsystem der Polizei und Feuerwehr (i.V.m. dem Raumbezugsnetz)
- im Gewerbekataster der Wirtschaftsbehörde
- in der Planung der Stadtreinigung
- zur Regionalisierung von Daten verschiedener Ämter und
- privaten Organisationen

in Form von Ab- oder Auszügen.

Hervorzuheben ist noch eine 'Datei der Mitteilungen'. Sie wird als elektronischer Briefkasten genutzt. In diese Datei kann der Datenbankbetreiber Sätze ablegen, Sätze lesen und quittieren, sowie Sätze löschen. Der Nutzer kann hingegen nur Sätze lesen und quittieren und eigene Sätze einspielen. Hierüber werden alle Änderungen die das Stala an der AS-Datenbank vornimmt für den externen Anwender bereitgestellt.

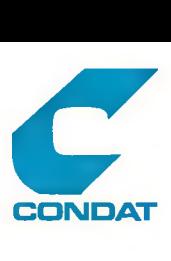

/.2. Die Systemkomponenten

Die Datenbestände der AS-Datenbank sind in 15 ADABAS/NATURAL Dateien untergliedert. 8 davon gehören in den engeren Kreis des Raumbezugssystems und zwar die

- Datei 'Adresse' als zentrale Speicherung der 250000 Adressen mit den Referenzen auf 10 weitere Bezugsräume
- Datei 'Straße' mit den Straßennamen und höchsten Hausnummern
- Datei 'Baublock' mit Baublockfläche und Verweis auf Verkehrsplanbezirk
- Datei 'Gebietsnamen' mit den Bezirks- und Stadtteilnamen, sowie Referenz auf die Einwohnerdienststelle
- Datei 'P ost' mit den Postamtsnummern und Postleitzahlen
- Datei 'Schule' mit Name und Anschrift der Schule, sowie Referenz auf den Schulaufsichtsbezirk
- Datei 'Wahlbezirke' mit den Wahlkreisnummern, Wahllokalname und -Anschrift und Verweis auf die Wahldienststeile

-Datei 'Wahldienststeile' mit Wahidienststeiienname und Anschrift.

Drei weitere Dateien sind reine Schlüsseldateien und zwar

 $\mathbf{v}$ 

- Datei 'Staat' mit Staatsschlüssel und -name
- Datei 'Staatsangehörigkeit' mit Staatsangehörigkeitenschlüssel und -Bezeichnung
- Datei 'Gemeinde' mit Gemeindeschlüssel und -name, sowie Postleitzahl.

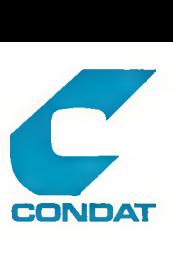

Die Verwaltung der Benutzer und ihren Zugriffsberechtigungen werden durch die

- Datei 'Benutzer'
- Datei 'Berechtigung' und
- Datei 'Funktion'

unterstützt.

rür die Kommunikation mit externen Benutzern besteht die

- Datei 'Mitteilung' mit den Satzbereichen für die Daten vor der Änderung/ Löschung und nach der Änderung/EinfUgung, sowie Informationen über den Absender und Verarbeiter.

Zum vollständigen Systemverständnis ist noch folgendes zu vermerken :

In allen Datensätzen wird bei einer Änderung das Datum und der Benutzerschlüssel eingetragen.

In den Dateien 'Adresse', 'Straße', 'Baublock', 'Staat', 'Staatsangehörigkeit' und 'Gemeinde' wird ein Gültigkeitszeitraum mitgeführt. In der Datei 'Adresse' wird zwischen dem Gültigkeitszeitraum der Adresse und dem Gültigkeitzeitraum Baublockzugehörigkeit unterschieden.

FUr die Adressen und Baublöcke wird darüber hinaus noch festgehaiten, warum der Satz entstand bzw. historisch wurde. Weiter werden in den Sätzen dieser Dateien Verweise zwischen den aktuellen und historischen Sätzen geführt, über die sogenannte Historikketten gebildet werden können, mit deren Hilfe sich die individuelle Geschichte der Adresse bzw. des Baubiockes verfolgen läßt. Mit diesen Informationen ist die regionale Vergleichbarkeit von zeitlich auseinanderiiegenden Datenbeständen gewährleistet, soweit sich die Daten auf Adresse oder Baublock beziehen.

Um die Vollständigkeit des Raumbezuges zu gewährleisten, werden auch Hilfsadressen und Leersätze aufgenommen. Zur Kennzeichnung wurde das Merkmal Adressenart eingeführt, mit dessen Hilfe die Normaladressen von Einzeladressen in Kleingärten, leeren Straßenabschnitten, Leerblocken und leeren Kleingarten-Abschnitten zu unterscheiden sind. Weiter wird über das Merkmal Satzzustand festgehaiten. ob es sich um eine zukünftige, vorläufige, vollgültige, zum Abriß genehmigte oder inaktualisierte Adresse handelt.

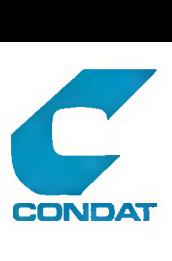

#### 7.3. Die Implementierungsumgebung

Die AS-Datenbank ist eine NATURAL/ADABAS Implementierung und wird in einer IBM-Großrechner Umgebung eingesetzt. Alle Benutzer sind über Terminals direkt an den Host angeschlossen.

Die SINETZ-Impiementierung für das RBS ist der in Köln eingesetzten Vers ion gleich. Zur interaktiven graphischen Fortschreibung der Netzstruktur wird ab 1992 ein PC-basierte Workstation mit dem Programm IGN (Interaktive Graphische Metzfortschreibung) eingesetzt. Eine graphisch unterstützte Referenzfortschreibung ist in Entwicklung.

### 7.4. Bewertung des Ansatzes

Die AS-Datenbank ist als eine der umfassenden und modernsten Lösungen für die Problem der Adressdatenhaltung anzusehen. Dies beruht auf der großen Flexibilität in bezug auf neue oder veränderte Referenzen durch die Datenbankimplementierung, der Möglichkeit des direkten Zugriffs der Anwender, der Bereitstellung von Änderungsinformationen neben den üblichen Aus- und Abzügen, der zweistufigen Historienverwaltung mit der komfortablen RUckund Vorwärtsverfoigung entlang der Historikketten .

Der in Hamburg gewählte Ansatz, im Rahmen des Regionalen Bezugssystems die Verwaltung der Adressen und der Netzdaten systemtechnisch zu trennen, hat aber zwei wesentliche Nachteile. Zum einen birgt er die Gefahr des Auseinanderlaufens der Datenbestände in sich und zum anderen werden die Prüfmöglichkeiten insbesondere für die Referenzen, nicht genutzt.

Dern Auseinanderlauf en der Datenbestände kann durch gezielte Organisatorische Maßnahmen entgegengewirkt werden. So muß z.B. die Verantwortung für beide Datenbestände in eine Hand gelegt werden und entsprechende Kapazitäten für die teilweise doppelten Arbeiten bereitgestelit werden.

Die fehlenden sofortigen Prüfungen während der Bearbeitung können nicht ausgeglichen werden. Die Prüfung im Rahmen des Abgieichens findet viel zu spät statt. Dann kann nur noch der Fehler festgestellt werden und eine erneute Bearbeitung eines Falles bewirken.Ver Zwar wird versucht, durch umfangreiche Prüfungen innerhalb der lahr Dateien der AS-Datenbank die Richtigkeit zu gewährleisten, aber die besonders wirkungsvollen Prüfmöglichkeiten mit Hilfe der Nachbarschaftsbeziehungen, die das Netz bereitstellt, können nicht oder nur zu spät eingesetzt werden.

Der Vorteil liegt in der relativ größeren Unabhängigkeit in der Systemgestaltung und in der Entkopplung der Aktualität der Daten. So können bei einem unregelmäßigen Anfall von Fortschreibungsfällen in Spitzenzeiten zunächst die Adressen bearbeitet werden, um dann in den ruhigeren Zeiten das Netz zu ändern.

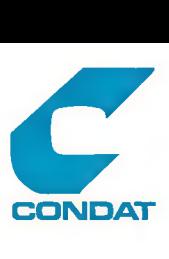

## 8. Wuppertaler Ansatz SINETZ / SICAD

S.l. Entwicklung und zweck

Ende der 7Ger Jahre wurden im Vermessungsamt der Stadt Wuppertal die ersten Versuche der Graphischen Datenverarbeitung unternommen. Dafür standen ein offline Digitalisiergerät für die Koordinatenerf assung und eine Präzisionszeichengerät zur Ausgabe zur Verfügung.

Als ein Anwender für graphische DV außerhalb des Vermessungsbereiches wurde das Amt für Stadtentwicklung und Stadtforschung, in dem auch die Statistischen Aufgaben durchgeführt werden, gewonnen. Hierbei bestand das Ziel, zu der bestehenden Biockseitendatei die notwendigen Geometrischen Daten zu erfassen, um auf der Zeichenanlage thematische Karten erstellen zu können.

So wurde der GEOCODE-Ansatz übernommen und das Programm SEDAN (heute SINETZ) installiert. Im Rahmen eines Gesamtkonzeptes wurde der Sachdatenbereich neu organisiert und die sog. DATENBASIS geschaffen, in der die Sach- und Geometriedaten gemeinsam gespeichert sind. Als Schnittstelle zur graphischen Ausgabe, die über ein speziell auf den PräzIsonspiotter ausgerichtetes Kartierprogramm erfolgt, wurde das Programm SIKARÜS geschaffen.

Die Bereitstellung des SICAD-Systems und des ersten Interaktivgraphischen Arbeitsplatzes hat einen weiteren technologischen Schub ausgelöst, der zur Einführung der interaktiven graphischen Fortschreibung der Netzdaten auf einem SICAD-Arbeitpiatz führte, mit einem Programm, das heute unter dem Namen SINSIC im Rahmen des KOSIS-Verbundes auch in anderen Städten eingesetzt wird.

**8.2.** Die Systemkomponenten

Im Rahmen der Aufgabe, eine kleinräumliche Gliederung für das Stadtgebiet vorzuhalten, werden drei Komponenten eingesetzt:

- 1. SINETz / SINSIC zur NetzVerwaltung
- 2. DATENBASIS zur Speicherung aller Attribute, Referenzen (incl\* Straßenschlüssel und Hausnummernbereiche), SegmentKoordinaten und Sachdaten an einem Segmentseitensatz
- 3. SIKARUS zur Auswertung der DATENBASIS.

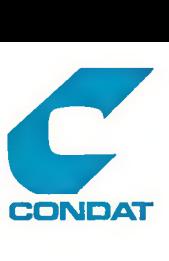

Die Komponenten SINETZ / SINSIC werden zur Netzverwaltung, d. h. zur Pflege des Netzes eingesetzt. Die Netzspeicherung ist auf ein Minimum reduziert und enthält als Mindestreferenz lediglich die Segmentseitennummer (Blockseitennummer).

Die Netzdaten werden jeweils nach Fortführung in Form von Segmentseitenlisten In die DATENBASIS, eine lineare Datenbank überführt. Die DATENBASIS enthält pro Blockseite die geometrische Beschreibung des Blockseitenverlaufs, alle Bezugsräume, denen diese Blockseite zugordnet ist, incl. der Adressbereiehe, sowie auch statistsiche Sachdaten. In der DATENBASIS werden dann weitere Referenzen (höherwertige Bezugsräume u.ä.) sowie Attribute und Sachdaten hinzugefügt und gepflegt.

Auf diesem Datenbestand aufbauend erfolgen dann die raumbezogenen Auswertungen. Die sachbezogenen und geometrischen Ausgaben (incl. m ög1icher Aggregat ionen) werden mit Hilfe des Programms SIKARUS durchgeführt und an ein speziell auf den PräzIsonsplotter ausgerichtetes Kartierprogramm übergeben.

Die Fortschreibung des Netzes wird vom Vermessungsamt durchgeführt. Die Arbeiten mit der Datenbasis erfolgen im Amt für Stadtforschung und Stadtentwickiung. Für die Bereitstellung der Systemkomponenten Ist das Hauptamt zuständig.

Eine weitergehende detaillierte Darstellung der Inhalte oder Komponenten bringt für die Kölner Situation keine relevanten Erkenntnisse, da aufgrund der Entwicklungen im Rahmen des STATIS die Phase der linearen Datenbank schon wieder verlassen worden  $i$  s  $\vdots$ 

Allerdings wurde mit dem Einsatz des graphischen Arbeitsplatzes für die Netzfortschreibung schon sehr früh die Integration der graphisch interaktiven Datenverarbeitung^ vorapgetrieben. Dieser Aspekt ist im Rahmen dieser Studie von h<del>àhem</del> Anteresse, daß er im nächsten Abschnitt ausführlich beschrieben wird.

## 8.3. GEOCODE Netzfortschreibung unter SICAD

Wie oben erwähnt, wird die Netzfortschreibung durch das Vermessungsamt durchgefUhrt. Dort wurde auch das System SICAD eingeführt, so daß es nahe lag, die Netzfortschreibung mit graphisch interaktiver Unterstützung anzustreben. Da diese Idee im Hauptamt auf Interesse stieß, wurden .mehrere Ansätze untersucht. Ein erfolgreicher versuch endete in der ErsteIlung der Grundversion eines Programmes, das heute unter dem Namen SINSIC (SINETZ/SICAD) in erweiterter Form in Köln eingesetzt wird.
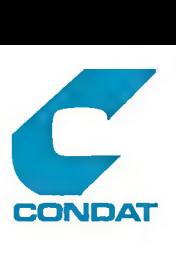

SINSIC ist im Sinne der SICAD-Terminologie ein spezieller Baustein, der aus benutzereigenen Kommandos besteht. Diese sind in FORTRAN geschrieben und basieren auf den CALL-Schnittstellen des SICAD-Grundsystems. Dabei wird die Kommandosteuerung und -interpretation sowie die graphische Ein- und Ausgabe genutzt. Die Leistungen des Programms sind im Kapitel <3.3> beschrieben.

In einem weiteren Versuch wurden die SINETZ-Daten in eine GDB geladen. Ausgangspunkt war die Idee, verschiedene Themen (mit gleichem Genaugkeitanspruchj zusammenzuführen. Ais Versuchsobjekt wurde hier der Fiächennutzungspian und die kleinräumliche Gliederung (RBS) gewählt. Dabei wurden alle Segmente in eine Ebene gespeichert und soweit unterteilt, daß die Grenzen der Flächen jedes Themas (RBS und FNF) gebildet werden konnten. Die notwendige Zusammenführung erfolgte Uber Sachsätze. Eine ausführliche Darstellung dieses Systems ist in <20> enthalten.

Da auch in dem zusammengefUhrten Thema die Regeln des GE0C0DE-Netzes zur Fortschreibung anzuwenden sind, wurde versucht, die SINETZ- Kommandos in SICAD Proceduren überzufUhren. Dabei konnten einige Funktionen problemlos bereitgestellt werden, einige Funktionen mussten sehr umständlich und manche konnten nicht realisiert werden.

Bei Versuchen, den Datenbestandes für kartografische Zwecke zu nutzen, stellten'sich weitere Probleme ein. So war man mit dem Versuch, ganz Wuppertal als Blockkarte mit Schraffuren darzustellen, an die Grenzen des Display-Files gestoßen. Ein andere Grenze wurde beim Versuch, eine Selekt ion durchzufUhren, erreicht. Hierbei wurde die maximale Anzahl von 1000 selektierten Elementen Uberschritten. Ebenfalls konnten die Antwortzeiten nicht mehr als vertretbar angesehen werden.

Nachdem auch der Versuch, die Firma SIEMENS bei der Lösung dieser Probleme einzubinden, keine weiteren Erfolge brachte, wurden die Bemühungen, SINETZ weiter in SICAD zu Integrieren, eingestellt.

Neue Möglichkeiten werden durch den Einsatz der SICAD-Version 5.x gesehen. Insbesondere scheint die ObjektbiIdung problemlosere Lösungen zuzulassen. Diese Möglichkeit führt zu einer wesentlichen Vereinfachung der Datenstruktur und letztlich auch zu einer Vereinfachung der Proceduren.

Allerdings werden auch noch eine Reihe offener Probleme gesehen, die sich aus der Nutzung der Netzelemente als Informationsträger sowie den Ansprüchen der plausiblen Datenhaltung ergeben.

So stellt sich die Frage, ob Netz Ident ifikatoren, Attribute und Referenzen als GDB-Sachsatz oder in einer angeschlossenen Datenbank geführt werden sollten. Offen bleibt die Frage der komfortablen Fortsehreibung und der Konsistenz der Verknüpfung.

**(c) CONDAT GmbH Berlin 1991 (2037-91-1) 70**

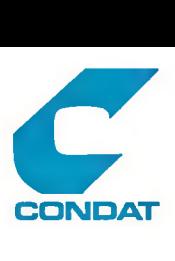

weitere Fragen liegen in der Behandlung des Unterschiedes zwischen dem topologischen Löschen in SINETZ und dem physischen Löschen in SICAD.

Auch die Abbildung einfach erscheinender Funktionen Ist aufwendig, wie am Beispiel der Segementteilung gezeigt werden kann.

Die in SICAD vorhandene Bindung der Linie an die Flächen läßt keine Änderung an der Linie zu, bevor nicht die Bindung aufgehoben ist. So muß ein einfaches Teilen eines Segmentes in S Schritten ablaufen:

Finde Linie Finde Fläche rechts Lege Fläche rechts still Finde Fläche links Lege Fläche links still Teile Linie BiIde Fläche rechts neu Bilde Fläche links neu

Jeder dieser Schritte ist in bezug auf die Bedieneranforderungen an sich schon aufwendig und erst recht in der hier gezeigten notwendigen Kombination zur Lösung einer SINETZ-Funktion.

Erst recht stellt sich die Frage, wie die in Kapitel <3.1.3> aufgezeigten topologischen und geometrischen Prüfungen abgebildet werden können.

Zur topologischen Prüfung müsste nach einer Änderung alles In die GDB zurückgeschrieben werden, wonach dann die Prüfung erfolgen kann. Die hierbei erkannten Fehler, z.B. In Form einer KRIMA-Liste, müssen dann wieder in der Änderungsphase behoben werden. Dazu ist der Datenbestand wieder aus der GDB abzuziehen.

Auch die geometrischen Prüfungen werden nicht durch das System unterstützt, sondern müssen durch eigene aufwendige Programme/ Proceduren erstellt werden.

Die hier aufgeworfenen Fragen spiegeln in kurzer Form die in Wuppertal aufgeworfenen Probleme wider. Eine tiefergehende Untersuchung dieser Ansätze erscheint aufgrund der permanenten Weiterentwicklung des SICAD-Systems ohne die Einbeziehung der Fa. SIEMENS nicht sinnvoll. In einem neuen Anlauf könnten dann die Möglichkeiten der neuen SICAD-Version 5.x erarbeitet werden. Hieran ist auch das Vermessungsamt sehr interesssiert.

Zur Unterstützung der Anwenderforderungen gegenüber der Firma SIEMENS bietet sich der SICAD-Facharbeitskreis NW (Nordrhein Westfahlen) an. In diesem Arbeitskreis sind z.Z. 15 SICAD-Anwender vertreten, u.a. die Städte Köln und Wuppertal. Dieser Arbeitskreis erscheint als geeignete Plattform zur Artikulierung und Durchsetzung eventuell notwendiger Erweiterungen des SICAD-Systems .

**Cc) COND AT GmbH Berlin 1991 (2037-91-1) 71**

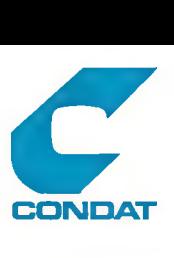

#### 8.4. Bewertung des Ansatzes

Das in Wuppertal eingesetzte Verfahren basiert auf einer Trennung der Netzdaten, des geometrischen Teils mit einer minimalen Anzahl von Attributen und Referenzen von den anwendungsbezogenen Daten wie höherwertigen Bezugsräumen und sachthemenbezogenen Daten.

Ein wesentlicher Nachteil dieser vorgehensweise liegt in der Nichtausnutzung der topologischen Prüfmöglichkeiten während der Fortschreibung in der DATENBASIS. So werden Fehler erst in späteren Stufen des Verfahrens erkannt; z. B. ein fehlender oder falsch zugeordneter Block wird erst beim Flotten von Sachdaten bemerkt.

Der vorteil liegt in der relativen Unabhängigkeit beider Komponenten. So kann ohne weiteres die NetzVerwaltung auf ein anderes System umgestellt werden, ohne daß dies Auswirkungen auf die DATENBASIS hat, sofern die Bereitstellung der Segmentseitensatzinformation gewährleistet ist.

Bemerkenswert ist das Engagement für die Übernahme der SINNETZ-Funktion auf das SICAD-System, das von einer großen Identifikation der Mitarbeiter mit dem SICAD-System getragen wird. Die fachliche Kompetenz muß, gemessen an der Erstellung der Grundversion des SINSIC (ohne erweiterte Funktionen) und an anderen SICAD-Anwendungen, bescheinigt werden.

Obwohl die oben aufgeworfenen Fragen nicht strukturiert sind, zeigen sie aber deutlich, wo die grundsätzlichen Probleme liegen, die bis zur SICAD-Version 4.x praktisch nicht lösbar erscheinen. Welche Verbesserungen die Version 5 bzw. noch weitergehende Entwicklungen mit sich bringen, kann nur von SIMENS beantwortet werden. Der Weg Uber den Arbeitskreis NW ist hierzu aber schwerfällig, wenn man die Abarbeitung der dort geführten Ergänzungsund Verbesserungsliste beurteilt. Hier müssen andere Wege eröffnet werden.

**CONDAT GmbH Berlin 1991 (2037-91-1) 72**

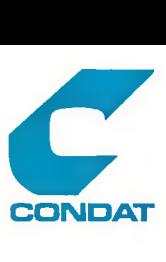

- 9. Literatur / Materialien zum Teil A:
- <1> Basic-Palkovic, Andreas: 5 INSIC Benutzerhandbuch (Vers.4), Stadt Köln Programmierung, Köln, 1991  $\times$  MC-0501-4150(
- <2> Bock, Mathias U.A.: ökologisches Planungsinstrument Naturhaushalt / Umwelt, Berlin, 1990, UBA-FB 109 02 030 > MC-053S-9009<
- <3> Corbett, James P. : A General Topological Model for Spatial Reference, in: SORSA working Paper Series 19S5-5, Ottawa, 1985 > MC-0342-9005(
- <4> Deutscher Städtetag: Kleinräumige Gliederung des Gerneindegebietes, in: DST-Beiträge zur Statistik und Stadtforschung, Reihe H Heft 6, Köln, 1976 > MC-0045-4100 <

weiter ergänzt durch: Deutscher Städtetag: Kleinräumige Gliederung Räumliches Ordnungssystem Zensus 1981, in: DST-Beiträge zur Statistik und Stadtforschung, Reihe H Heft 15, Köln, 1979 > MC-0055-4100 <

- <5> Deutscher Städtetag: MaBstabsorioentierte einheitliche Raumbezugsbasis für kommunale Informationssysteme (MERKIS), in: DST-Beiträge zur Stadtentwicklung und zum Umweltschutz, Reihe E Heft 15, Köln, 1988 > MC-0512-9009 <
- <6> Dowms, Roger M., Stea, David: Kognitive Karten Die Welt in unseren Köpfen (Orignal Titel: Maps in Minds), New York, 1982
- <7> Erkens, W. : Sechs Jahre Erfahrung mit der Informathek der Stadt Köln, In: data report 15 Heft 5, München 1980 > MC-0463-4100 <
- <8> Frank, Andre : Datenstrukturen für LandInformationssysteme Semantische, topologische und räumliche Beziehungen in Daten der Geo-Wissenschaften, Dissertation am Institut für Geodäsie und Photogrammetrie der ETH Zürich, Zürich, 1983 > MC-0278-9301<

- 1

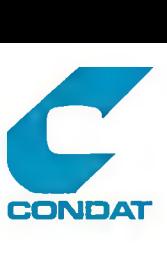

- <9> Hoof, Bernd: Die AS-Datenbank als Grundbaustein zur kleinräumlichen Gliederung des Hamburger Stadtgebietes in: Stat Landesamt Hamburg (Hrsg.): Hamburg in Zahlen 9/86, Hamburg, 1986 > MC-0422-4151<
- <lü> Horn, K . : Thematische Kartierung in der räumlichen Planung-Zusammenfassung der Ergebnisse aus den Projekten GE0C0DE und ROLAND in: DATUM e.V. (Hrsg.) : Proceedings zum 5. SORSA Internat ional Colloqlum on segment oriented Referencing Systems, Bonn - Bad Godesberg, 1979, DATUM-Dok.-Nr. 5321/1975 < MC 0276-9100 >
- <11> Hüttebräuker, Klaus: Das Räumliche Bezugssystem (RBS) als Instrument der kleinräumlichen Gliederung des Stadtgebietes in: Stat.Landesamt Hamburg (Hrsg.): Hamburg in Zahlen11/82, Hamburg, 1982 > MC-0526-4101<
- <12> Kaster, T.: Modellfigurendatei MED Dateibeschreibung, Bonn, 1980, Datum Dok.-Nr.: 5703/2247 <MC-0483-4252>
- <13> Kopo, Norbert: STATIS-BerIin Konzeption für den Einsatz eines Interaktiven GrafIksystems, Teil 1 Fachliche Anforderungen an ein IGS, in: Statistisches Landesamt Berlin (Hrsg.): Berliner Statistik Heft 6/87, Berlin, 1987 > MC-0997-9000<
- <14> KOSIS-Verbund: SINETZ Benutzerhandbuch (Version 1987),
- <15> Maack, U. : Konzept für eine Referenzfortschreibung mit dem Programm SINSIC , CONDAT Dok.-Nr.: 2031-88-1 , Berlin 1988 > MC-0472-4150<
- <16> Maack, U. : Die Maßstabsorientierte einheitliche Raumbeugsbasis für kommunale Informationsysteme (MERKIS) und der statistische Raumbezug (RBS), In: Verband Deutscher Städtestatistiker (Hrsg.): Bericht über die Sitzung des Ausschusses für Automation und Datenschutz am 21.9.1939 >MC—0476—9109<
- <17 > Menne, M.: ANCER ein Verfahren zum Aufbau eines Raumbezugssystems für kommunale Gebietskörperschaften, in: DATUM e.V. (Hrsg.) : Proceedings zum 5. SORSA International Colloqium on segment oriented Referencing Systems, Bonn - Bad Godesberg, 1979, DATUM-Dok.-Nr. 5321/1975 > MC-0276 —9100<

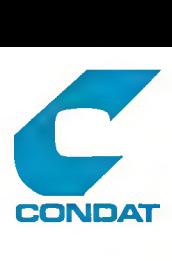

#### **G E O C O D E/SICAD-Migrat ion 30.12.91**

- <1S> Stadt Dortmund und DATUM e.'v'. : Sollkonzept Dortmund für ein computergestütztes räumliches Bezugs-, Analyse- und Planungssystem, Bonn-Bad Godesberg, 1974 , DATUM-Dok.-Nr. 5503/480 > MC—0274—4101<
- <19> Stadt Köln: Statistisches Raumbezugssystem, in Kölner Statistische Nachrichten, Köln 1991 > MC-0999-4100 <

gleiche und ähnliche Operationen sind beschrieben in:

Stadt Wiesbaden und DATUM e.V.: GEOCODE-Bericht Wiesbaden, Bonn-Bad Godesberg, 1976 , DATUM-Dok.-Nr. 6046/1062 > MC-0998-4101<

Hessische Zentrale für Datenverarbeitung und KGRZ Starkenburg : Lokalisierungssystem der Gemeinden und Landkreise für Planungszwecke, Wiesbaden, 1975 > MC-0271-4103<

Evens K., Maack U. : Das Regionale Bezugssystem (RBS) Berlin als Instrument zur Bereitstellung von Planungsinformationen und als Dienstleistung für die Berliner Verwaltung, in: verband deutscher Städtestatistiker (Hrsg.): Städtestatistik und Stadtforschung - Leistungen Aufgaben Ziele -Hamburg, 1979 > MC-G269-9109<

<2G> Tegtrneier, M. : Aufbau des raumbezogenen Informationsystems Flächennutzungsplan in Wuppertal in: SIEMENS Bereich Daten- und Informationstechnik (Hrsg.): SICAD-Kurier Nr. 55 "SICAD-Facharbeitskreis NW", München, 1990 > MC-0525-9309<

**(c) CONDAT GmbH Berlin 1991 (2037-1-91) 75**